# **BAB II**

# **LANDASAN TEORI**

#### 2.1. Reaktivasi Jalan Rel Kereta Api

Keputusan Menteri Perhubungan Republik Indonesia Nomor KP 2128 Tahun 2018 Tentang Rencana Induk Perkeretaapian Nasional, pada halaman 52 poin (h) dijelaskan bahwa pemerintah memiliki rencana untuk mengaktifkan kembali jalur rel kereta api di suatu daerah. Dalam peraturan tersebut terdapat reaktivasi kereta yang direncanakan di daerah Rembang – Lasem. Jalur Rembang – Lasem merupakan bagian dari jalur rel utama yang menghubungkan antara kota Semarang dengan Bojonegoro. Berdasarkan peraturan tersebut maka dipilih jalur Rembang – Lasem.

Titik awal dan titik akhir dalam perancangan jalan rel kereta api ini adalah Stasiun Rembang dan Stasiun Lasem. Akan tetapi, saat ini Stasiun Rembang dan Stasiun Lasem merupakan stasiun nonaktif dan telah dipergunakan untuk tempat perdagangan masyarakat setempat. Maka dari itu, dalam perencanaan ini akan digunakan stasiun baru yang dijadikan titik awal dan titik akhir perancangan jaur rel Rembang – Lasem.

# 2.2. Rencana Tata Ruang Wilayah Kabupaten Rembang

Peraturan Daerah Kabupaten Rembang Nomor 14 Tahun 2011 tentang Rencana Tata Ruang Wilayah Kabupaten Rembang Tahun 2011 – 2031, dalam pasal 10 ayat 10 tercantum peraturan mengenai rencana pengembangan prasarana perkeretaapian. Kemudian pasal 37 ayat 1 pada poin (a) tercantum peraturan mengenai perwujudan jaringan transportasi.

#### 2.3. Penetapan Trase Jalur Kereta Api

Peraturan Menteri Perhubungan Republik Indonesia Nomor: PM 11 Tahun 2012 tentang Tata Cara Penetapan Trase Jalur Kereta Api menjelaskan beberapa hal yang berkaitan dengan trase jalur perkeretaapian di Indonesia. Tujuan diberlakukannya peraturan tersebut adalah untuk memastikan bahwa perencanaan trase jalur kereta api di Indonesia dapat dilakukan secara terkoordinasi dan terencana sehingga dapat memberikan kenyamanan dan manfaat yang maksimal bagi masyarakat dan lingkungan disekitarnya. Beberapa hal yang diatur dalam peraturan tersebut yaitu:

- 1. Penetapan trase jalur kereta api harus mempertimbangkan keamanan, efisiensi, lingkungan, serta kepentingan sosial dan ekonomi.
- 2. Proses penetapan trase jalur kereta api melalui beberapa tahap seperti studi kelayakan, analisis data, analisis dampak lingkungan, serta konsultasi dengan pihak-pihak terkait.
- 3. Pengumuman kepada masyarakat mengenai trase jalur kereta api yang telah ditetapkan.
- 4. Pembebasan lahan untuk jalur kereta api harus sesuai dengan peraturan yang berlaku.
- 5. Peraturan ini juga mengatur mengenai pembangunan dan pengoperasian jalur kereta api yang sudah ditetapkan.

### 2.4. Perancangan Teknis Jalan Rel Kereta Api

Ketentuan dan persyaratan perencanaan jalan rel kereta api secara teknis terdapat dalam Peraturan Menteri Nomor 60 Tahun 2012 tentang Persyaratan Teknis Jalur Kereta Api dan Peraturan Dinas Nomor 10 Tahun 1986 tentang Perancanaan Konstruksi Jalan Rel. Dalam Tugas Akhir Perancangan ini dilaksanakan di Pulau Jawa sehingga digunakan persyaratan jalan rel dengan lebar sepur 1067 mm.

#### 2.4.1.Ketentuan Umum

Jalur kereta api merupakan rangkaian petak jalan rel kereta api yang memuat semua hal mengenai sarana dan prasarana kereta api. Ruang manfaat, ruang milik, dan ruang pengawasan jalur kereta api merupakan bagian penting dalam perkeretaapian. Dalam perancangan konstruksi jalan kereta api harus dirancang sedemikian rupa supaya dapat dipertanggungjawabkan secara teknis dan ekonomis. Secara teknis konstruksi jalan rel kereta api harus

dapat dilalui oleh kereta api dengan aman serta dengan kenyamanan tertentu demi menjamin keselamatan dan kelancaran perjalanan. Secara ekonomis pembangunan dan pemeliharaan konstruksi jalan kereta api harus menjamin keamanan, keselamatan, serta kenyamanan dengan mengutamakan pengeluaran biaya seminimal mungkin. Perencanaan konstruksi jalan kereta api dipengaruhi oleh beberapa faktor tertentu. Maka dari itu, klasifikasi jalan rel didasari oleh jumlah beban, kecepatan maksimum, beban gandar dan pola **MA JAYA** operasi.

### 2.4.2.Kecepatan

Kecepatan dibagi menjadi 4, yaitu:

- 1) Kecepatan rencana merupakan kecepatan yang digunakan untuk merencanakan jalan rel dengan rumus sebagai berikut:
	- a) Untuk perencanaan struktur jalan rel. V rencana =  $1.25 \times V$  maks (2.1)

b) Untuk perencanaan peninggian.

$$
V \, rencana = c \times \frac{\sum Ni.Vi}{\sum Ni} \tag{2.2}
$$

c  $= 1.25$ 

 $Ni = Jumlah kereta api yang lewat$ 

 $Vi = Kecepatan operasi$ 

c) Untuk perencanaan jari-jari lengkung lingkaran dan lengkung peralihan.

$$
V \text{ rencana} = V \text{ maks} \tag{2.3}
$$

- 2) Kecepatan maksimum merupakan kecepatan tertinggi yang diizinkan dalam operasi rangkaian kereta api.
- 3) Kecepatan operasi merupakan kecepatan rata-rata kereta api dalam jalan tertentu.
- 4) Kecepatan komersil merupakan kecepatan rata-rata kereta api sebagai hasil pembagian jarak dengan waktu.

### 2.4.3.Beban Gandar

Beban gandar merupakan beban yang diterima oleh jalan rel kereta api dalam satu gandar. Beban gandar untuk jalan rel kereta api dengan lebar 1067 mm adalah 18 ton pada semua kelas jalan rel.

### 2.4.4.Kelas Jalan Rel

Kelas jalan rel kereta api dengan lebar 1067 mm diklasifikasikan berdasarkan daya angkut lintasan, kecepatan maksimum, beban gandar, tipe rel, serta ketentuan lainnya ditunjukan pada Tabel 2.1 berikut. Perancangan jalan rel dalam Tugas Akhir ini digunakan kelas jalan I.

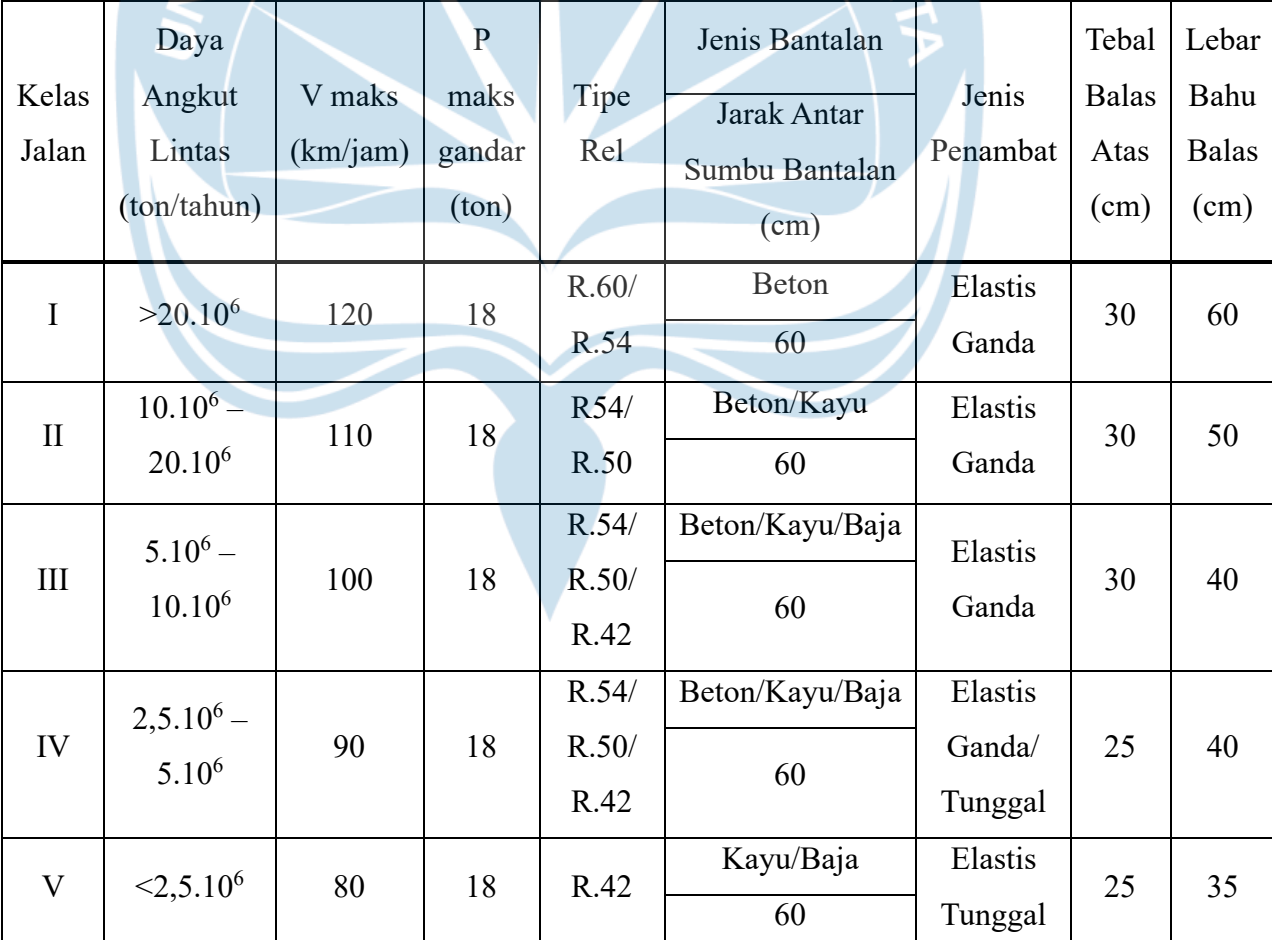

Tabel 2.1 Klasifikasi Kelas Jalan Rel

(*sumber: Peraturan Menteri No. 60 Tahun 2012*)

### 2.4.5.Ruang Bebas dan Ruang Bangun

Ruang bebas merupakan ruang diatas sepur yang harus terbebas dari berbagai benda penghalang dan rintangan seperti terlihat pada Gambar 2.1 hingga Gambar 2.4 berikut.

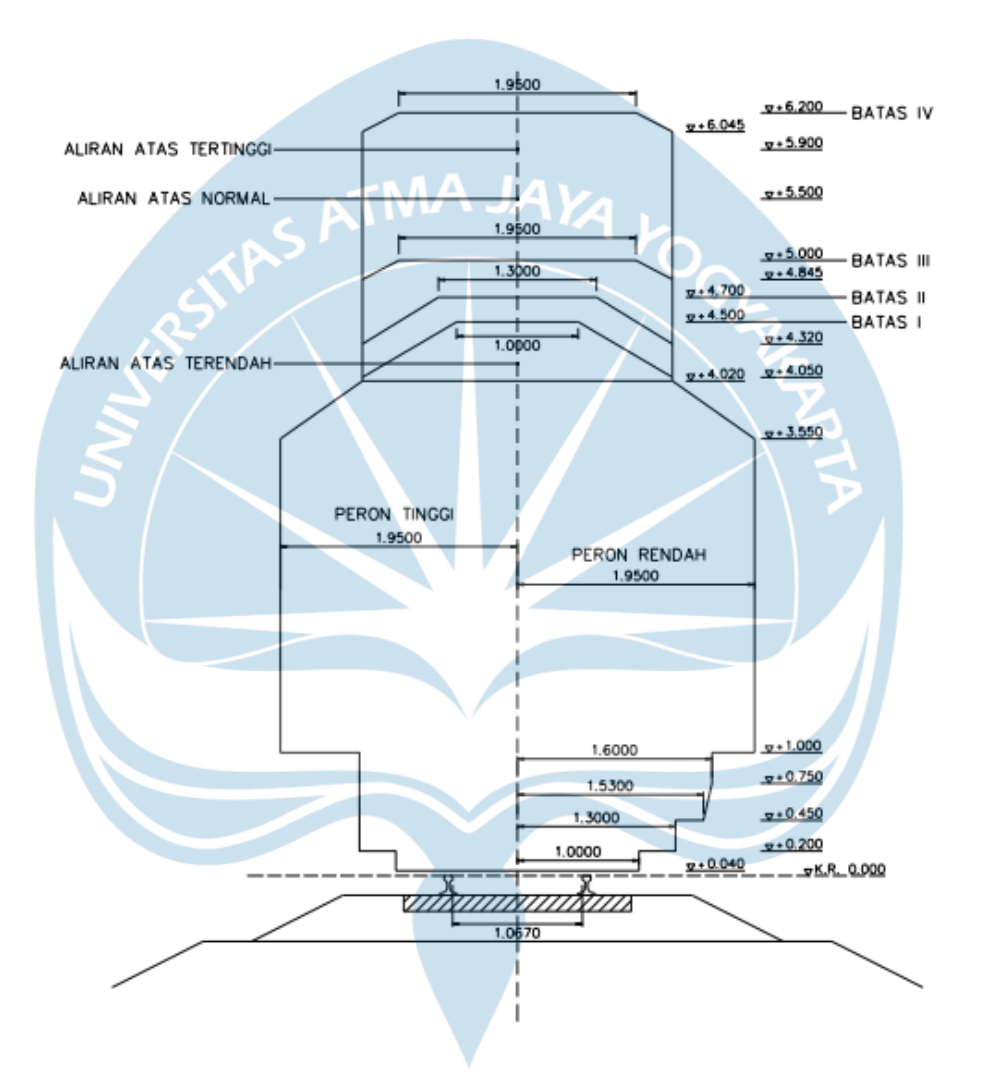

Keterangan:

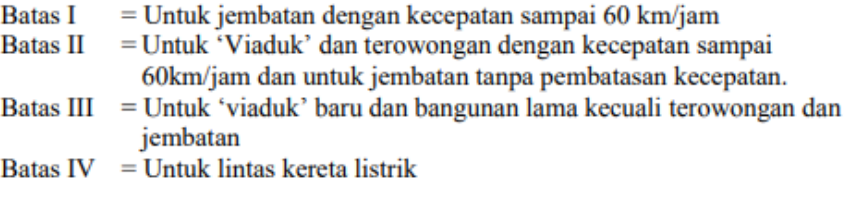

Gambar 2.1 Ruang Bebas Pada Bagian Lurus (*sumber: Peraturan Dinas No. 10*)

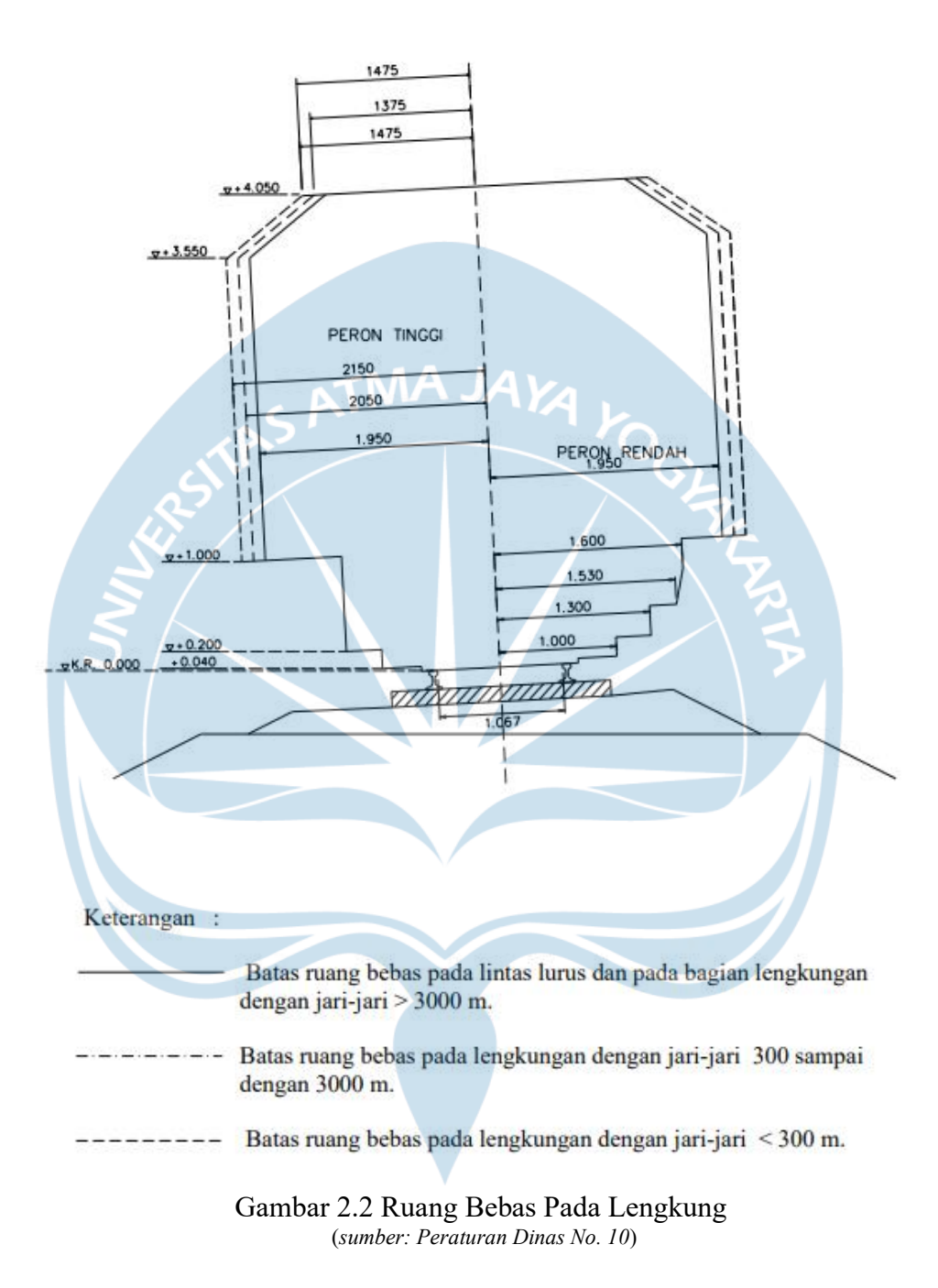

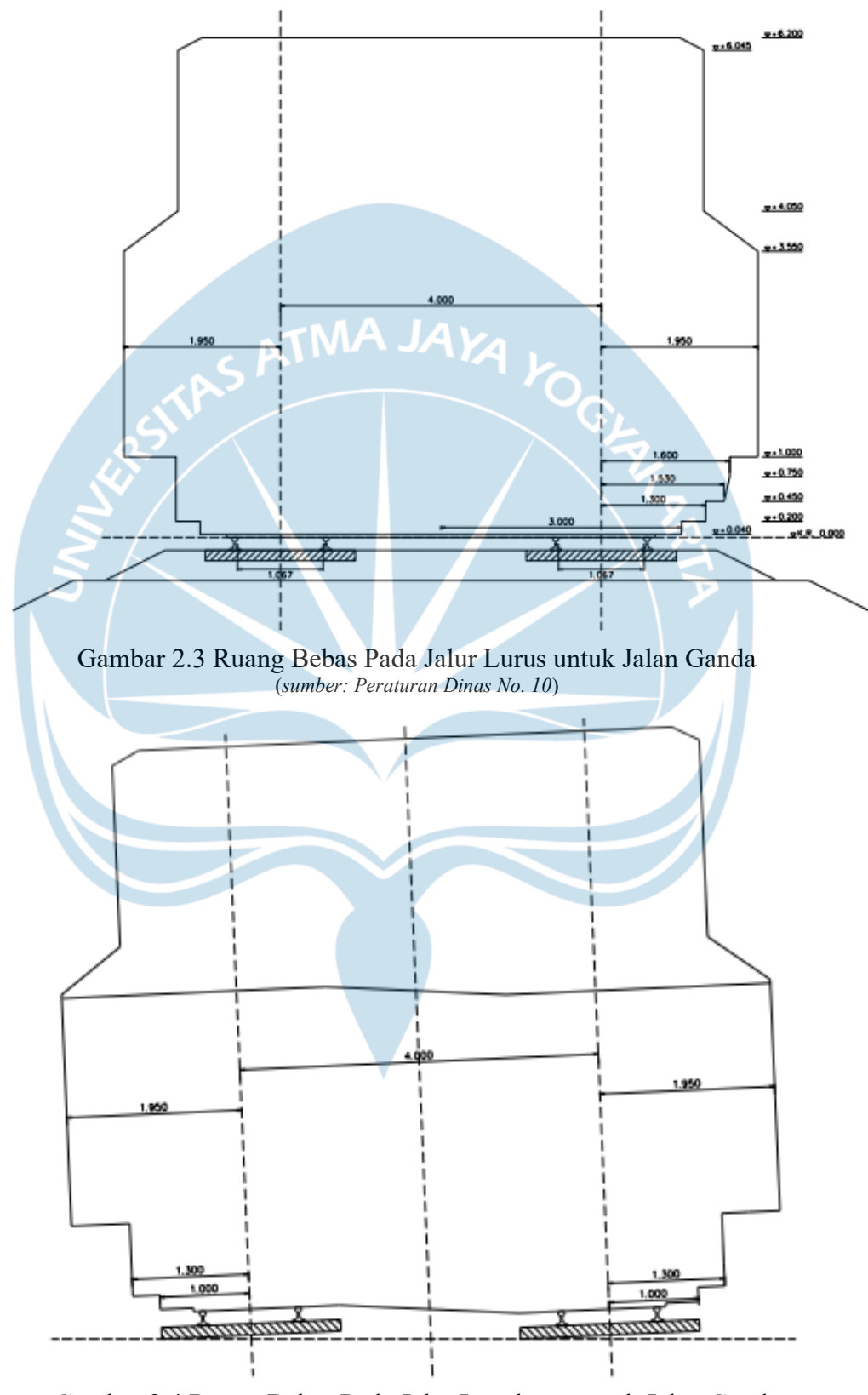

Gambar 2.4 Ruang Bebas Pada Jalur Lengkung untuk Jalan Ganda (*sumber: Peraturan Dinas No. 10*)

Ruang bangun merupakan ruang di sisi sepur yang harus terbebas dari berbagai benda atau bangunan tetap yang ada. Jarak ruang bangun ditetapkan sebagai berikut:

a) Pada lintas bebas:

2,35 sampai 2,53 m di kiri kanan sumbu sepur.

b) Pada emplasemen:

1,95 m sampai 2,35 di kiri kanan sumbu sepur

- c) Pada jembatan:
	- 2,15 m di kiri kanan sumbu sepur

# 2.5. Geometri Jalan Rel

Geometri jalan rel meliputi alinyemen horisontal dan alinyemen vertikal. Geometri jalan rel diatur juga diatur dalam Peraturan Menteri Nomor 60 Tahun 2012 tentang Persyaratan Teknis Jalur Kereta Api dan Peraturan Dinas Nomor 10 Tahun 1986 tentang Perancanaan Konstruksi Jalan Rel.

# 2.5.1.Lengkung Horisontal

Dua bagian lurus yang perpanjangannya membentuk sudut harus dihubungkan lengkung berbentuk lingkaran dengan atau tanpa lengkung peralihan. Untuk berbagai kecepatan rencana dan jari-jari minimum yang diizinkan terdapat pada tabel 2.2 dan rumus seperti berikut.

| Kecepatan Rencana<br>(km/jam) | Jari-jari minimum<br>lingkaran tanpa lengkung<br>peralihan (m) | Jari-jari minimum lingkaran<br>yang diizinkan dengan<br>lengkung peralihan (m) |
|-------------------------------|----------------------------------------------------------------|--------------------------------------------------------------------------------|
| 120                           | 2370                                                           | 780                                                                            |
| 110                           | 1990                                                           | 660                                                                            |
| 100                           | 1650                                                           | 550                                                                            |
| 90                            | 1330                                                           | 440                                                                            |
| 80                            | 1050                                                           | 350                                                                            |
| 70                            | 810                                                            | 270                                                                            |
| 60                            | 600                                                            | 200                                                                            |

Tabel 2.2 Jari-Jari Minimum yang Diizinkan Untuk 1067mm

(*sumber: Peraturan Dinas No. 10*)

Persamaan jari-jari minimum untuk lengkung lingkaran tanpa lengkung peralihan atau *Full Circle* (FC)

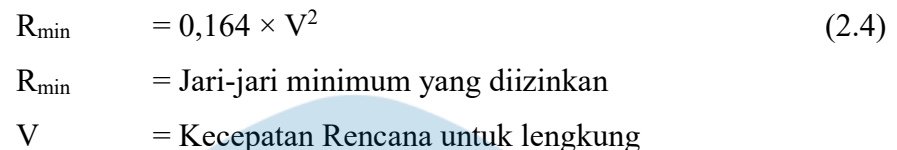

Jari-jari minimum untuk lengkung lingkaran dengan lengkung peralihan atau *Spiral – Circle – Spiral* (SCS)

(2.5)

 $R_{\text{min}} = 0.054 \times V^2$ 

 $R_{\text{min}}$  = Jari-jari minimum yang diizinkan

 $V = Kecepatan Rencana untuk lengkung$ 

Penjelasan mengenai lengkung lingkaran tanpa lengkung peralihan atau *Full Circle* (FC) dapat dilihat pada Gambar 2.5 berikut.

ĸ۵ ူ ĿС TC. СT  $\Delta c$ 

Gambar 2.5 Lengkung *Full Circle* (*sumber: Hendarsin, Perencanaan Teknik Jalan Raya, 2000*)

### Keterangan:

- PI = *Point of Intersection* (titik potong antar *Tangen*)
- TC = Titik antara *Tangen* dengan *Circle*
- CT = Titik antara *Circle* dengan *Tangen*
- $Ec =$  Jarak antara PI ke busur lingkaran
- $LC =$  Panjang busur lingkaran dari TC ke CT (m)
- $Rc =$  Panjang jari-jari lingkaran  $(m)$
- Tc = Panjang *Tangen* dari TC ke PI atau PI ke CT (m)
- $\Delta c$  = Sudut lingkaran (°)
- $\Delta$  = Sudut tikungan (°)

Untuk parameter lengkung lingkaran tanpa lengkung peralihan (FC) dapat dilihat melalui Persamaan 2.6.a, 2.6.b, dan 2.6.c.

$$
Tc = Rc \cdot \tan \frac{1}{2} \Delta T N/A JAY
$$
\n
$$
Ec = Tc \cdot \tan \frac{1}{4} \Delta
$$
\n(2.6.8)\n(2.6.9)

$$
Lc = 2.π.Rc.\frac{Δ}{360}
$$
 (2.6.c)

Penjelasan mengenai lengkung lingkaran dengan lengkung peralihan atau *Spiral – Circle - Spiral* (SCS) dapat dilihat pada Gambar 2.6 berikut.

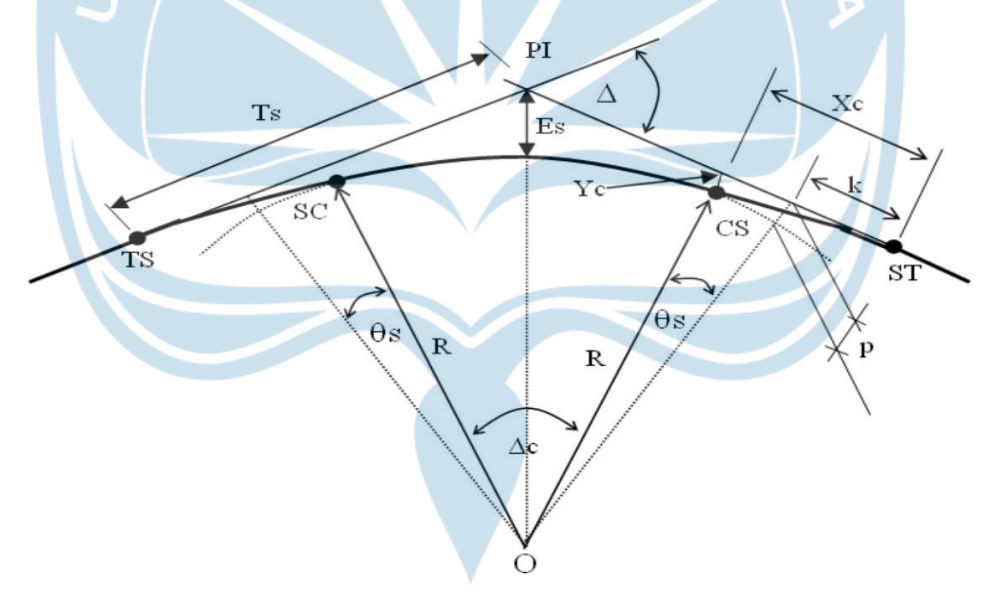

Gambar 2.6 Lengkung Spiral – Circle – Spiral (*Sumber: Hendarsin, Perencanaan Teknik Jalan Raya, 2000*)

### Keterangan:

- PI = *Point of Intersection* (titik potong antar *Tangen*)
- TS = Titik antara *Tangen* dengan *Spiral*
- Sc = Titik antara *Spiral* dengan *Circle*
- Cs = Titik antara *Circle* dengan *Spiral*
- ST = Titik antara *Spiral* dengan *Tangen*
- $Es =$  Jarak antara PI ke busur lingkaran
- $LC =$  Panjang busur lingkaran dari Sc ke Cs (m)
- $R =$  Panjang jari-jari lingkaran (m)
- Ts = Panjang *Tangen* dari TS ke PI atau PI ke ST (m)
- Xc = Absis pada titik Sc pada *Tangen*, jarak lurus dari TS ke Sc (m)
- Yc = Ordinat titik Sc pada garis tegak lurus *Tangen*, jarak tegak luruss garis *Tangen* ke Sc pada lengkung (m)
- k = Jarak lurus dari *Tangen* ke *Spiral* (m)
- p = Pergeseran *Tangen* terhadap *Spiral*
- Ls = Panjang lengkung *Spiral* dari titik TS ke Sc atau Sc ke ST (m)
- $\Delta c$  = Sudut dalam lingkaran (°)
- $\Delta$  = Sudut tikungan (°)
- θs = Sudut dalam lengkung *Spiral* (°)

Untuk parameter lengkung lingkaran dengan lengkung peralihan (SCS) dapat dilihat melalui Persamaan 2.7.a, 2.7.b, 2.7.c, 2.7.d, 2.7.e, 2.7.f, dan 2.7.g.

$$
\theta s = \frac{90}{\pi} \cdot \frac{Ls}{R}
$$
 (2.7.a)

$$
\text{Lc} = \frac{\Delta - 2\theta s}{180} \cdot \pi \cdot \text{R} \tag{2.7.b}
$$

$$
p = \frac{Ls^2}{6R} - R(1 - \cos \theta s) \tag{2.7.c}
$$

$$
k = Ls - \frac{Ls^3}{40R} - R \cdot \sin \theta s \tag{2.7.d}
$$

$$
Ts = (R + p) \tan \frac{1}{2} \Delta + k \tag{2.7.e}
$$

$$
Es = (R + p) \sec \frac{1}{2} \Delta + R \tag{2.7.f}
$$

$$
Yc = \frac{Ls^2}{6R} \tag{2.7.g}
$$

### 2.5.2.Lengkung Peralihan

Lengkung peralihan merupakan suatu lengkung yang memiliki jari-jari berubah beraturan. Lengkung peralihan pada umumnya digunakan untuk peralihan antara bagian yang lurus dan bagian lingkaran serta sebagai

peralihan antara dua jari-jari lingkaran yang berbeda. Lengkung peralihan biasanya digunakan pada jari-jari lingkaran yang relatif kecil. Panjang minimum lengkung peralihan dapat dihitung dengan Persamaan sebagai berikut:

$$
L_h = 0.01 \times h \times V \tag{2.8}
$$

Dimana :  $L_h$  = Panjang minimal lengkung peralihan

h = Pertinggian relatif antara dua bagian yang dihubungkan (m)

 $V = Kee$ epatan rencana untuk lengkung peralihan (km/jam)

# 2.5.3.Pelebaran Sepur

Pelebaran sepur biasanya digunakan agar roda kereta api dapat melewati lengkung tanpa adanya hambatan. Besar pelebaran sepur yang diizinkan terdapat pada Tabel 2.3 berikut ini.

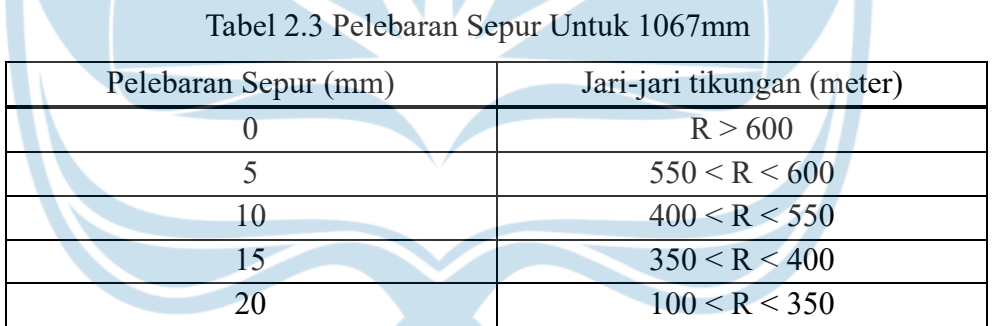

(*sumber: Peraturan Dinas No. 10*)

### 2.5.4.Peninggian Rel

Pada lengkung jalan rel, elevasi rel bagian luar dibuat lebih tinggi dibanding eleasi rel bagian dalam untuk menangani gaya sentrifugal yang dialami oleh rangkaian kereta api. Besar peninggian rel kereta api terdapat pada Tabel 2.4 dan Persamaan berikut.

$$
h_{normal} = 5.95 \times \frac{(V_{rencana})^2}{jari-jari}
$$
 (2.9)

| Jari-Jari | Peninggian (mm) pas (km/jam) |     |     |     |     |     |     |
|-----------|------------------------------|-----|-----|-----|-----|-----|-----|
| (m)       | 120                          | 110 | 100 | 90  | 80  | 70  | 60  |
| 100       |                              |     |     |     |     |     |     |
| 150       |                              |     |     |     |     |     |     |
| 200       |                              |     |     |     |     |     | 110 |
| 250       |                              |     |     |     |     |     | 90  |
| 300       |                              |     |     |     |     | 100 | 75  |
| 350       |                              |     |     |     | 110 | 85  | 65  |
| 400       |                              |     |     |     | 100 | 75  | 55  |
| 450       |                              |     |     | 110 | 85  | 65  | 50  |
| 500       |                              |     |     | 100 | 80  | 60  | 45  |
| 550       |                              |     | 110 | 90  | 70  | 55  | 40  |
| 600       |                              |     | 100 | 85  | 65  | 50  | 40  |
| 650       |                              |     | 95  | 75  | 60  | 50  | 35  |
| 700       |                              | 105 | 85  | 70  | 55  | 45  | 35  |
| 750       |                              | 100 | 80  | 65  | 55  | 40  | 30  |
| 800       | 110                          | 90  | 75  | 65  | 50  | 40  | 30  |
| 850       | 105                          | 85  | 70  | 60  | 45  | 35  | 30  |
| 900       | 100                          | 80  | 70  | 55  | 45  | 35  | 25  |
| 950       | 95                           | 80  | 65  | 55  | 45  | 35  | 25  |
| 1000      | 90                           | 75  | 60  | 50  | 40  | 30  | 25  |
| 1100      | 80                           | 70  | 55  | 45  | 35  | 30  | 20  |
| 1200      | 75                           | 60  | 55  | 45  | 35  | 25  | 20  |
| 1300      | 70                           | 60  | 50  | 40  | 30  | 25  | 20  |
| 1400      | 65                           | 55  | 45  | 35  | 30  | 25  | 20  |
| 1500      | 60                           | 50  | 40  | 35  | 30  | 20  | 15  |
| 1600      | 55                           | 45  | 40  | 35  | 25  | 20  | 15  |
| 1700      | 55                           | 45  | 35  | 30  | 25  | 20  | 15  |
| 1800      | 50                           | 40  | 35  | 30  | 25  | 20  | 15  |
| 1900      | 50                           | 40  | 35  | 30  | 25  | 20  | 15  |
| 2000      | 45                           | 40  | 30  | 25  | 20  | 15  | 15  |
| 2500      | 35                           | 30  | 25  | 20  | 20  | 15  | 10  |
| 3000      | 30                           | 25  | 20  | 20  | 15  | 10  | 10  |
| 3500      | 25                           | 25  | 20  | 15  | 15  | 10  | 10  |
| 4000      | 25                           | 20  | 15  | 15  | 10  | 10  | 10  |

Tabel 2.4 Peninggian Jalan Rel Untuk 1067mm

(*sumber: Peraturan Dinas No. 10*)

# 2.5.5.Kelandaian

Berdasarkan pengelompokkan lintasan kelandaian dari sumbu jalan rel dibedakan menjadi 4 yang tercantum pada Tabel 2.5 berikut.

| Kelompok                 | Kelandaian       |  |  |
|--------------------------|------------------|--|--|
| Emplasemen               | 0 sampai 1,5 ‰   |  |  |
| Lintasan datar           | 0 sampai 10 ‰    |  |  |
| Lintasan pegunungan      | 10 ‰ sampai 40 ‰ |  |  |
| Lintasan dengan rel gigi | 40 ‰ sampai 80 ‰ |  |  |

Tabel 2.5 Pengelompokan Lintas Berdasar pada Kelandaian

(*sumber: Peraturan Dinas No. 10*)

Landai penentu merupakan suatu kelandaian yang ada pada suatu lintasan kereta api. Besar landai penentu berpengaruh pada kombinasi daya tarik lok dan rangkaian yang beroperasi. Untuk masing-masing kelas jalan rel, besar landai penentu terdapat pada Tabel 2.6 berikut.

| Tabel 2.6 Landai Penentu Maksimum |                            |  |  |  |  |
|-----------------------------------|----------------------------|--|--|--|--|
| Kelas jalan rel                   | Landai penentu<br>maksimum |  |  |  |  |
|                                   | 10 ‰                       |  |  |  |  |
| 2                                 | 10 ‰                       |  |  |  |  |
| 3                                 | 20 ‰                       |  |  |  |  |
| 4                                 | 25 ‰                       |  |  |  |  |
|                                   | 25 ‰                       |  |  |  |  |

(*sumber: Peraturan Dinas No. 10*)

# 2.5.6.Lengkung Vertikal

Lengkung vertikal merupakan proyeksi sumbu jalan rel kereta api pada bidang vertikal yang melalui sumbu jalan rel. Besar jari-jari minum lengkung vertikal bergantung pada kecepatan rencana yang tercantum pada Tabel 2.7 berikut.

| Kecepatan Rencana | Jari-Jari Minimum                                   |
|-------------------|-----------------------------------------------------|
|                   | Lengkung Vertikal (m)                               |
| Lebih dari 100    | 8000                                                |
| Sampai 100        | 6000                                                |
|                   | $\mu$ (gunbay: Dovaturan Montani No. 60 Tahun 2012) |

Tabel 2.7 Jari-Jari Minimum Lengkung Vertikal

(*sumber: Peraturan Menteri No. 60 Tahun 2012*)

# 2.5.7.Penampang Melintang

Potongan melintang jalan rel merupakan potongan dengan arah tegak lurus sumbu jalan rel, sehingga terlihat bagian-bagian dan ukuran-ukuran jalan rel dalam arah melintang. Ukuran-ukuran melintang jalan rel terdapat pada Tabel 2.8 berikut ini.

| Kelas<br>Jalan<br>Rel | $V_{\text{maks}}$<br>km/jam) | d <sub>1</sub><br>$\rm cm)$ | b<br>(cm) | $\mathbf{C}$<br>(cm) | $k_1$ (cm) | d <sub>2</sub><br>(cm) | e<br>(cm) | k <sub>2</sub><br>(cm) | $a$ (cm) |
|-----------------------|------------------------------|-----------------------------|-----------|----------------------|------------|------------------------|-----------|------------------------|----------|
|                       | 120                          | 30                          | 150       | 235                  | 265-315    | $15 - 50$              | 25        | 375                    | 185-237  |
| $\overline{2}$        | 110                          | 30                          | 150       | 254                  | 265-315    | $15 - 50$              | 25        | 375                    | 185-137  |
| 3                     | 100                          | 30                          | 140       | 244                  | 240-270    | $15 - 50$              | 22        | 325                    | 170-200  |
| $\overline{4}$        | 90                           | 25                          | 140       | 234                  | 240-250    | 15-35                  | 20        | 300                    | 170-190  |
| 5                     | 80                           | 25                          | 135       | 211                  | 240-250    | $15 - 35$              | 20        | 300                    | 170-190  |

Tabel 2.8 Penampang Melintang Jalan Rel

(*sumber: Peraturan Menteri No. 60 Tahun 2012*)

Dengan keterangan seperti pada Gambar-gambar berikut:

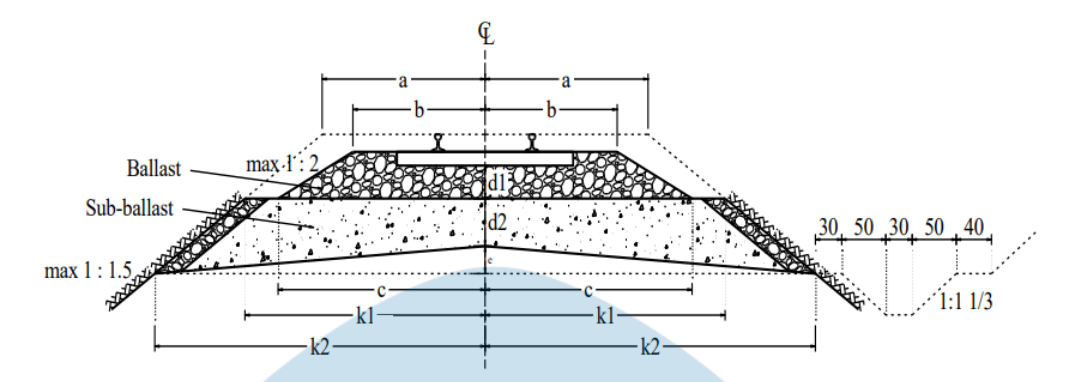

Gambar 2.7 Penampang Melintang Jalan Rel Pada Bagian Lurus – Jalur Tunggal (*sumber: Peraturan Dinas No. 10*)

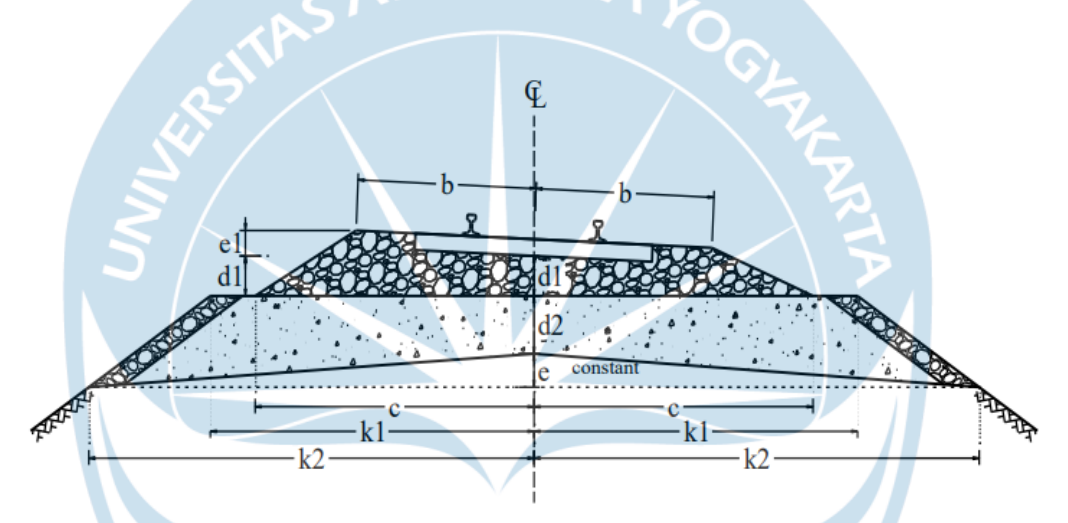

Gambar 2.8 Penampang Melintang Jalan Rel Pada Lengkung – Jalur Tunggal (*sumber: Peraturan Dinas No. 10*)

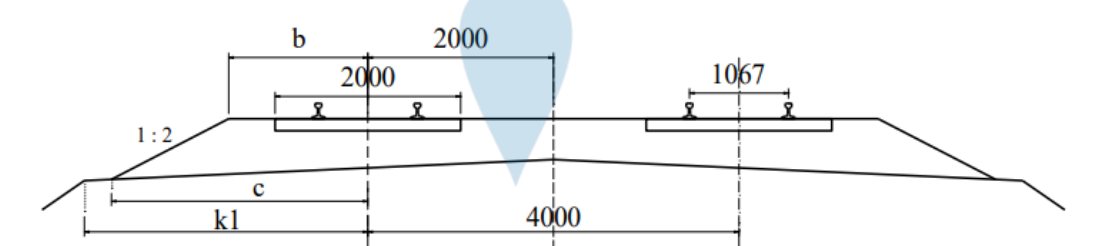

Gambar 2.9 Penampang Melintang Jalan Rel Pada Bagian Lurus – Jalur Ganda (*sumber: Peraturan Dinas No. 10*)

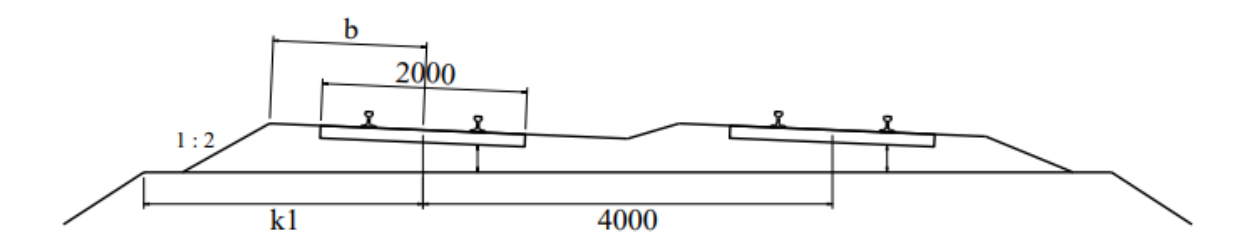

Gambar 2.10 Penampang Melintang Jalan Rel Pada Lengkung – Jalur Ganda (*sumber: Peraturan Dinas No. 10*)

MA 14

2.6. Pondasi Dangkal

Menurut Terzaghi 1943 dalam Martini (2009) bahwa fondasi dangkal adalah apabila kedalaman fondasi lebih kecil atau sama dengan lebar fondasi dan anggapan bahwa penyebaran tegangan pada struktur fondasi ke lapisan tanah dibawahnya yang berupa lapisan penyangga lebih kecil atau sama dengan lebar fondasi ke lapisan tanah dibawahnya yang berupa lapisan penyangga lebih kecil atau sama dengan lebar fondasi. Fondasi dangkal dapat dilihat pada Gambar 2.11 berikut.

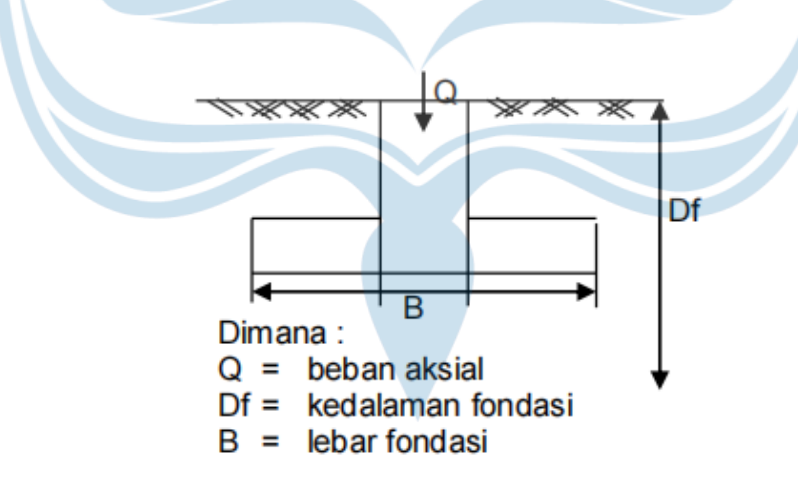

Gambar 2.11 Fondasi Dangkal

### 2.7. Analisis Daya Dukung Tanah

Tanah harus mampu menopang dan mempertahankan beban setiap struktur yang direncanakan di atas tanah tanpa keruntuhan geser serta mampu menahan deformasi tekan struktur.

Persyaratan-persyaratan yang harus dipenuhi dalam perancangan fondasi adalah:

(1) Faktor aman terhadap keruntuhan akibat terlampauinya daya dukung harus dipenuhi. Dalam hitungan daya dukung, umumnya digunakan faktor aman 3.

(2) Penurunan fondasi harus masih dalam batas-batas nilai yang ditoleransikan. Khususnya penurunan yang tak seragam (differential settlement) harus tidak mengakibatkan kerusakan pada struktur.

Ada beberapa persamaan-persamaan yang diusulkan oleh para peneliti pendahulu untuk menganalisis kapasitas daya dukung tanah. Daya dukung berdasarkan data uji lapangan dapat menggunakan data SPT atau CPT seperti disarankan oleh Bowles (1997), Hasil perencanaan pondasi berupa tipe, kedalaman, dan dimensi pondasi berdasarkan data nilai SPT dapat dibandingkan dengan hasil yang diperoleh berdasarkan data sifat fisis dan mekanis dari pengujian laboratorium. Perhitungan daya dukung pondasi berdasarkan data laboratorium dapat menggunakan metode Terzaghi (1943) atau metode Meyerhof (1956). Metode perhitungan daya dukung Meyerhof atau Terzaghi mendasarkan pada nilai phi (φ) dan kohesi c serta berat volume tanah (γs).

### 2.7.1.Analisis Daya Dukung metode Schmertmann (1978)

Menurut Schmertmenn (1978), bahwa nilai qc (kg/cm2) dapat dirataratakan selama interval kedalaman berada dari sekitar B/2 diatas hingga 1,1 B dibawah dasar pondasi. Dengan nilai qc rata-rata tersebut dapat dipergunakan untuk memprediksi daya dukung pondasi dangkal dengan persamaan sebagai berikut:

### 1. Untuk tanah tanpa kohesi (*noncohesive soil*)

Pondasi Menerus; Qult =  $28 - 0.0052(300 - q_c)^{1.5}$  $(2.10)$  2. Untuk tanah berkohesi (*cohesive soil*)

Pondasi Menerus;

$$
Qult = 2 - 0.28 \, q_c \, (kg/cm^2)
$$
\n(2.11)

Dimana:

Qult  $\qquad$ : Daya dukung ultimit pondasi (kg/cm<sup>2</sup>)  $Qc$  : Tahanan konus (kg/cm<sup>2</sup>)

2.7.2.Analisis Daya Dukung metode Meyerhof (1956)

Meyerhof (1956) menyarankan persamaan daya dukung tanah dengan kedalaman yang diperhitungkan dalam hitungan nilai N, adalah sampai Df+B. Untuk pondasi telapak dengan lebar B > 1,2 meter:

$$
qall = 8N_{\rm spt} \left(\frac{B+0.3}{B}\right)^2 \cdot K_d
$$
  
Dengan:  
 $K_d = 1 + 0.33 \cdot \frac{D}{B} \le 1.33$  (2.13)  
Dimana:  
Qall : Daya dukung ijin tanah (kg/cm<sup>2</sup>)

Nspt : Nilai rerata B : Lebar pondasi (m)

Kd : Nilai koreksi

# 2.7.3.Analisis Daya Dukung Tanah metode Terzaghi

Menurut Terzaghi (1943) dalam Hardiyatmo (1998) bahwa fondasi dangkal ditentukan dari Df ≤ B, dengan Df adalah kedalaman fondasi dangkal dan B merupakan lebar fondasi. Perhitungan daya dukung tanah untuk fondasi menerus dapat dilihat pada persamaan berikut:

1. Untuk keruntuhan geser umum

$$
Qun = \alpha.c.Nc + q.(Nq - 1) + \beta.B.\gamma.N\gamma
$$
\n(2.14)

2. Untuk keruntuhan geser lokal

$$
Qun = \alpha. c. Nc' + q. (Nq' - 1) + \beta. B. \gamma. N\gamma'
$$
 (2.15)

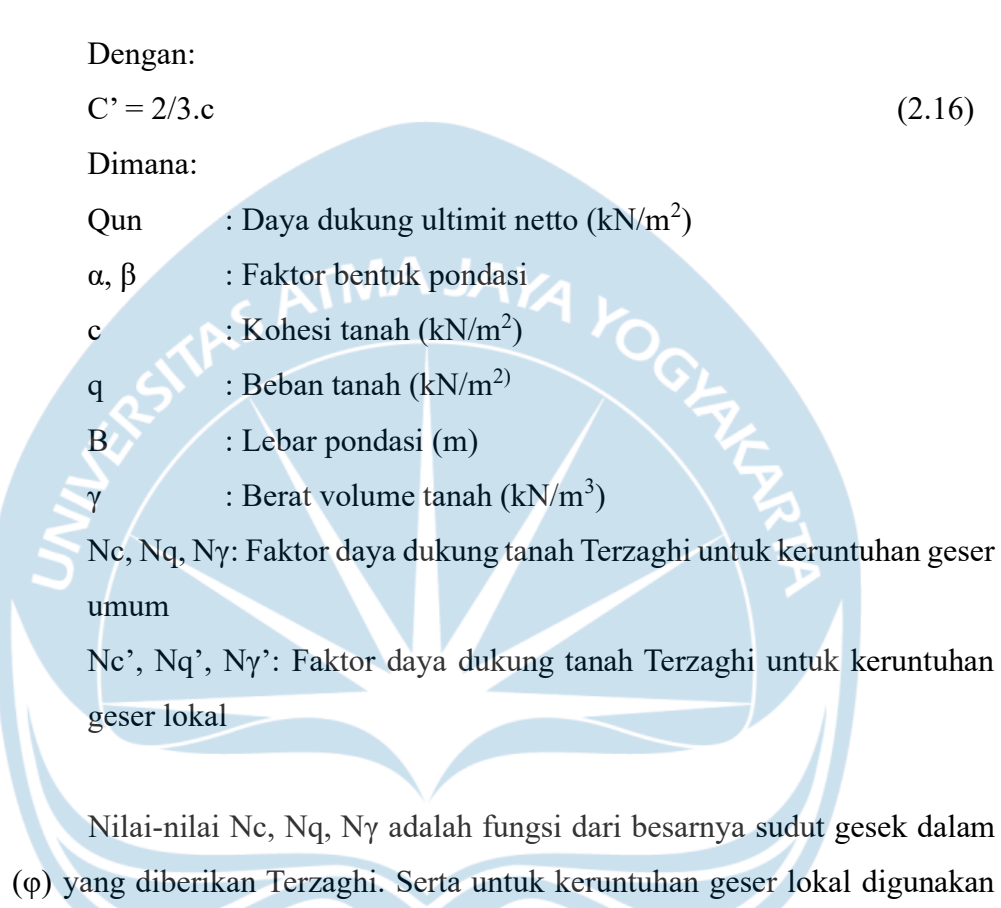

φ' yang diperoleh dengan menggunakan persamaan berikut.

```
Tan \varphi' = 2/3.Tan \varphi (2.17)
```
Melalui sudut gesek yang ada dapat diperoleh faktor daya dukung tanah Terzaghi yang tertera pada Tabel 2.9 berikut.

| $\theta$ ° |     | Keruntuhan Geser Umum | Keruntuhan Geser Lokal |  |  |  |
|------------|-----|-----------------------|------------------------|--|--|--|
|            | Nc  |                       | $\rm{Nc}^{\prime}$     |  |  |  |
|            | 5.7 |                       | 5,7                    |  |  |  |
|            |     |                       |                        |  |  |  |

Tabel 2.9 Nilai-nilai faktor daya dukung Terzaghi

| $\theta$ ° | Keruntuhan Geser Umum |       |                 | Keruntuhan Geser Lokal |      |            |
|------------|-----------------------|-------|-----------------|------------------------|------|------------|
|            | Nc                    | Nq    | $N\gamma$       | Nc'                    | Nq'  | $N\gamma'$ |
| 10         | 9,6                   | 2,7   | 1,2             | 8                      | 1,9  | 0,5        |
| 15         | 12,9                  | 4,4   | 2,5             | 9,7                    | 2,7  | 0,9        |
| 20         | 17,7                  | 7,4   | 5               | 11,8                   | 3,9  | 1,7        |
| 25         | 25,1                  | 12,7  | 9,7             | 14,8                   | 5,6  | 3,2        |
| 30         | 37,2                  | 22,5  | 19,7            | 19                     | 8,3  | 5,7        |
| 34         | 52,6                  | 36,5  | 35 <sub>1</sub> | 233,7                  | 11,7 | 9          |
| 35         | 57,8                  | 41,4  | 42,4            | 25,2                   | 12,6 | 10,1       |
| 40         | 95,7                  | 81,3  | 100,4           | 34,9                   | 20,5 | 18,8       |
| 45         | 172,3                 | 173,3 | 297,5           | 51,2                   | 35,1 | 37,7       |
| 48         | 258,3                 | 287,9 | 780,1           | 66,8                   | 50,5 | 60,4       |
| 50         | 347,6                 | 415,1 | 1153,2          | 81,3                   | 65,6 | 87,1       |

2.7.4.Analisis Daya Dukung metode Hansen

Hansen (1970) dalam Bowles (1992) menyarankan persamaan daya dukung tanah sebagai berikut:

$$
qun = s_c.d_c.i_c.c.N_c + s_q.d_q.i_q.P_o.(N_q - 1) + s_{\gamma}.d_{\gamma}.i_{\gamma}.1/2.\gamma.B.N_{\gamma}
$$

(2.18)

Dengan:

$$
N_c = (N_q - 1)ctg \varphi \tag{2.19}
$$

$$
N_q = e^{(\pi t g \varphi)} t g^2 (45 + \frac{\varphi}{2})
$$
 (2.20)

$$
N_{\gamma} = 1.5 \left( N_q - 1 \right) t g \varphi \tag{2.21}
$$

Dimana:

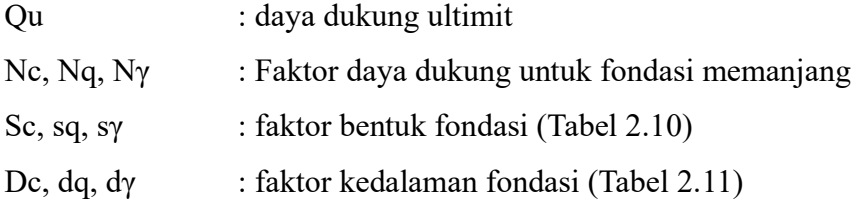

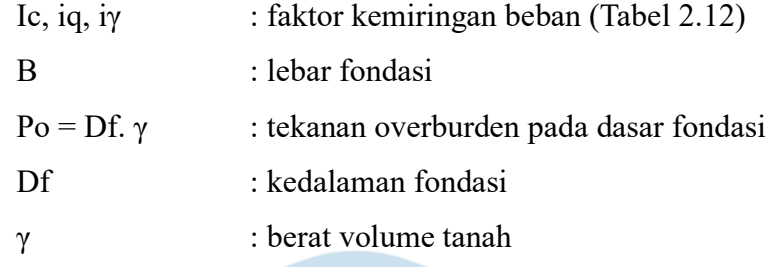

Untuk mengetahui faktor-faktor yang disarankan oleh Hansen, dapat dilihat pada Tabel 2.10 hingga Tabel 2.12 dibawah ini.

# Tabel 2.10 Faktor bentuk fondasi persamaan Hansen

| <b>Faktor</b> bentuk | Nilai                                         | Keterangan             |
|----------------------|-----------------------------------------------|------------------------|
| $S_c$                | $1+0,2$ (B/L) tg <sup>2</sup> (45+ $\phi$ /2) | Untuk sembarang $\phi$ |
| $S_q = S_\gamma$     | $1+0,1$ (B/L) tg <sup>2</sup> (45+ $\phi$ /2) | Untuk $\phi > 10$      |
|                      |                                               | Untuk $\phi = 0$       |

Tabel 2.11 Faktor kedalaman fondasi persamaan Hansen

| Faktor kedalaman | Nilai                                          | Keterangan             |
|------------------|------------------------------------------------|------------------------|
| $\alpha_c$       | $1+0,2$ (D <sub>f</sub> /L) tg (45+ $\phi$ /2) | Untuk sembarang $\phi$ |
| $d_q = d_\gamma$ | $1+0,1$ (B/L) tg (45+ $\phi$ /2)               | Untuk $\phi > 10$      |
|                  |                                                | Untuk $\phi = 0$       |

Tabel 2.12 Faktor kemiringan beban persamaan Hansen

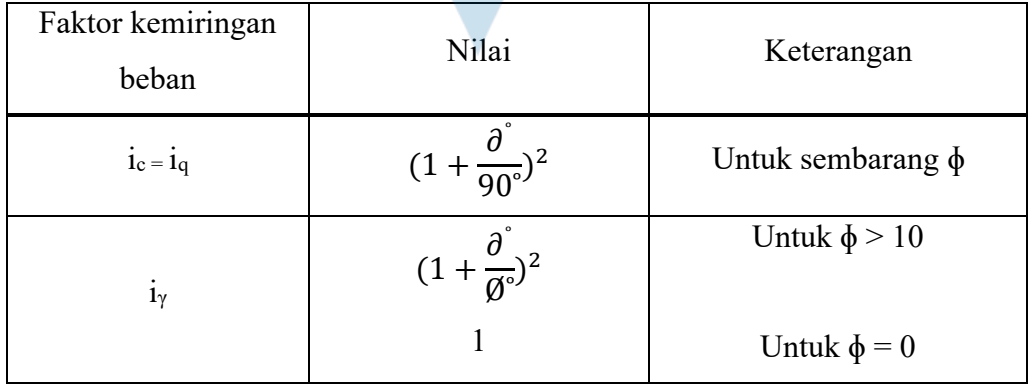

### 2.8. Penurunan Segera (Si)

Janbu, Bjerrum, dan Kjaernsli (1956) mengusulkan cara penurunan segera rata-rata untuk beban terbagi rata fleksibel berbentuk empat persegi panjang dan lingkaran, dengan E yang bervariasi dan angka Poisson  $\mu = 0.5$ , adalah sebagai berikut:

$$
S_i = \mu_1 \mu_0 \left(\frac{qB}{E}\right) \left(\text{untuk } \mu = 0.5\right) \tag{2.22}
$$

Dimana :

Si : Penurunan segera rata-rata (m)

 $\mu_1$  : Faktor koreksi untuk lapisan tanah dengan tebal terbatas H (Gambar 2.2)

 $\mu_0$  : Faktor koreksi untuk kedalaman fondasi Df (gambar 2.2)

B : Lebar fondasi empat persegi Panjang atau diameter lingkaran (m)

q : Tekanan fondasi netto (fondasi dipermukaan q = q<sub>n</sub>) (kN/m<sup>2</sup>)

E : Modulus elastis tanah  $(kN/m<sup>2</sup>)$ 

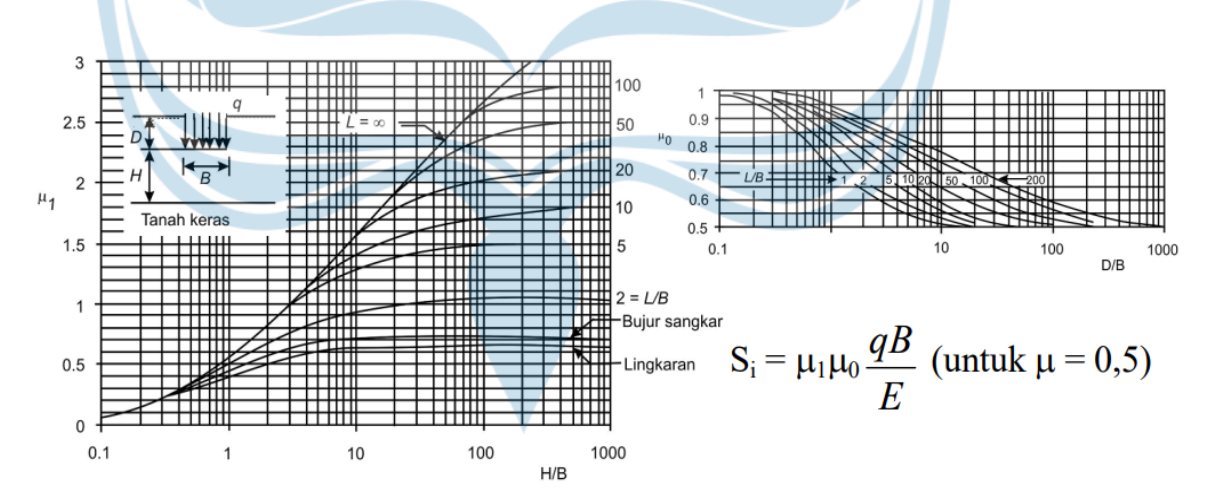

Gambar 2.12 Grafik faktor koreksi (*sumber: Janbu dkk, 1956*)

Menurut Bowles (1977) nilai modulus elastis tanah (E) dapat diklasifikasikan berdasarkan jenis tanah tersebut. Untuk nilai modulus elastis tanah (E) dapat dilihat pada tabel 2.13 berikut.

| Macam Tanah            | $E$ (kg/cm2) |  |  |
|------------------------|--------------|--|--|
| Lempung:               |              |  |  |
| Sangat lunak           | $3 - 30$     |  |  |
| Lunak                  | $20 - 40$    |  |  |
| Sedang                 | 45-90        |  |  |
| Keras                  | 70-200       |  |  |
| Berpasir MA JA         | 300-425<br>♦ |  |  |
| Pasir:                 |              |  |  |
| Berlanau               | 50-200       |  |  |
| Tidak padat            | 100-250      |  |  |
| Padat                  | 500-1000     |  |  |
| Pasir dan kerikil:     |              |  |  |
| Padat                  | 800-2000     |  |  |
| Tidak padat            | 500-1400     |  |  |
| Lanau                  | 20-200       |  |  |
| Loess                  | 150-600      |  |  |
| Serpih                 | 1400-14000   |  |  |
| (Sumber: Bowles, 1977) |              |  |  |

Tabel 2.13 Perkiraan modulus elastis tanah E

### 2.9. Penurunan konsolidasi (Sc)

Penurunan konsolidasi primer dapat dihitung berdasarkan persamaanpersamaan berikut ini (Hardiyatmo, 2007):

a. Penurunan untuk lempung *normally consolidated* (p<sub>0</sub><sup>2</sup> = p<sub>0</sub>) dengan tegangan aktif sebesar p1'.

$$
S_c = c_c \frac{H}{1 + e_0} \log \frac{p_1}{p_0} \tag{2.23}
$$

b. Penurunan untuk lempung *overconsolidated* (pc'>p<sub>0</sub>) penurunan konsolidasi primer total dinyatakan oleh persamaan yang bergantung nilai

p<sub>1</sub>.  
Bila, p<sub>1</sub>' < p<sub>c</sub>  

$$
S_c = c_r \frac{H}{1 + e_0} \log \frac{p_1}{p_0}
$$
 (2.24)

Bila, p<sub>1</sub>' > p<sub>c</sub>  
\n
$$
S_c = c_r \frac{H}{1+e_0} \log \frac{p_c}{p_0} + c_c \frac{H}{1+e_0} \log \frac{p_1t}{p_c t}
$$
\n(2.25)  
\nDengan:  
\nPo  
\n
$$
= DF_1
$$
\n
$$
= DF_1
$$
\n
$$
= 0,3.(e0 - 0,27)
$$
\n
$$
\Delta p = 2.I.q
$$
\n(2.26)  
\n
$$
= 2.I.q
$$
\n(2.27)  
\n
$$
= 2.I.q
$$
\n(2.28)  
\n
$$
P_1
$$
\n
$$
P_2
$$
\n
$$
= 1
$$
\n(2.29)  
\n
$$
P_1
$$
\n
$$
= 1
$$
\n
$$
P_2
$$
\n
$$
= 1
$$
\n
$$
P_3
$$
\n
$$
= 2.I.q
$$
\n(2.29)  
\n
$$
P_4
$$
\n
$$
= 2.I.q
$$
\n
$$
P_5
$$
\n
$$
= 1
$$
\n
$$
P_6
$$
\n
$$
= 1
$$
\n
$$
= 1
$$
\n
$$
P_7
$$
\n
$$
= 2.I.q
$$
\n
$$
P_8
$$
\n
$$
= 2.I.q
$$
\n
$$
P_9
$$
\n
$$
= 1
$$
\n
$$
= 1
$$
\n
$$
P_0
$$
\n
$$
= 1
$$
\n
$$
= 1
$$
\n
$$
P_0
$$
\n
$$
= 1
$$
\n
$$
= 1
$$
\n
$$
P_0
$$
\n
$$
= 1
$$
\n
$$
= 1
$$
\n
$$
P_0
$$
\n
$$
= 1
$$
\n
$$
= 1
$$
\n
$$
P_0
$$
\n
$$
= 1
$$
\n
$$
= 1
$$
\n
$$
P_0
$$
\n

Dengan keterangan, nilai cc berdasarkan korelasi empiris untuk tanah *inorganic silty clay* (Hough, 1957). Untuk perhitungan dibawah muka air tanah digunakan γ' = γsat - γw, dan nilai I dapat dilihat dari grafik pada gambar 2.13 dibawah ini:

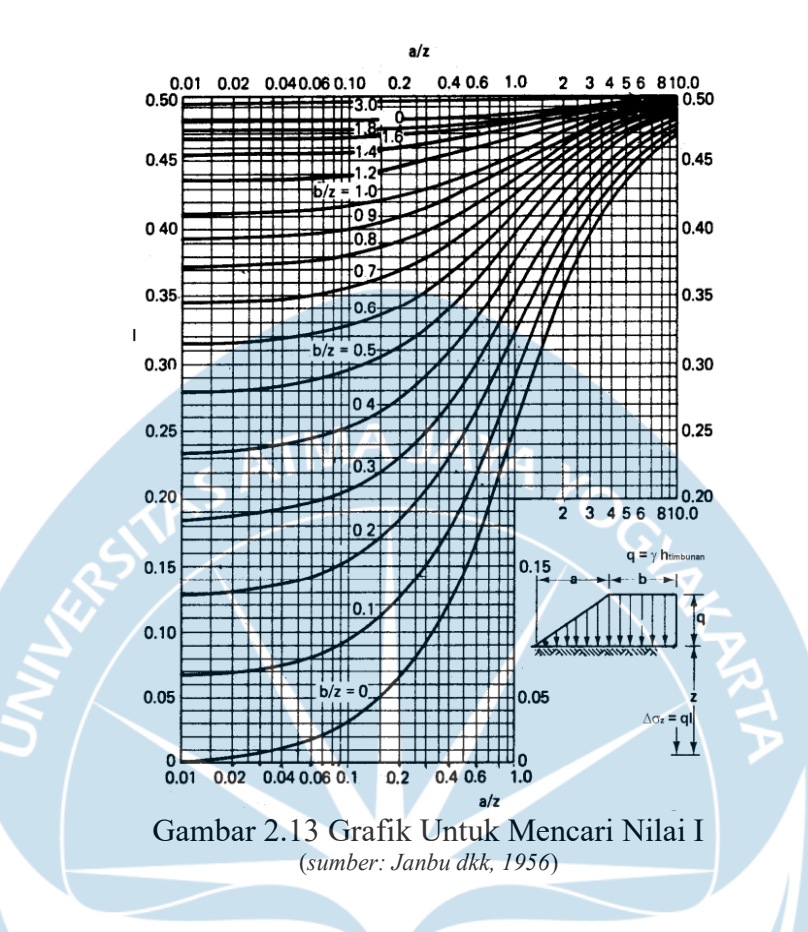

### 2.10. Stabilitas Lereng

Analisis stabilitas dipengaruhi oleh banyak faktor yang mempengaruhi hasil perhitungan. Faktor tersebut antara lain, misalnya kondisi lapisan tanah, kuat geser tanah, infiltrasi air ke dalam tanah, dan lain-lain. Terzaghi (1950) membagi penyebab tanah longsor menjadi dampak internal dan dampak eksternal. Pengaruh eksternal. Secara khusus, efeknya adalah meningkatkan gaya geser tanpa mengubah ketahanan geser tanah. Misalnya, aktivitas manusia telah meningkatkan kemiringan tebing atau memperdalam dan mengikis sungai. Dampak daJam yaitu tanah longsor terjadi tanpa adanya perubahan kondisi eksternal atau gempa bumi. Contoh umum dari kondisi ini adalah efek peningkatan tekanan air pori pada suatu lereng. Adapun faktor yang mempengaruhi stabilitas lereng antara lain sebagai berikut:

a. Pengaruh Iklim

Dalam permukaan tanah, kekuatan geser tanah berubah seiring waktu bergantung pada iklim. Beberapa jenis tanah mengembang pada musim

hujan dan menyusut pada musim kemarau. Pada musim hujan, kuat geser tanah sangat lemah dibandingkan dengan musim kemarau.

b. Pengaruh Air

Pengaruh aliran atau rembesan air merupakan faktor yang sangat penting dalam kestabilan lereng, namun pengaruh ini sulit ditentukan secara akurat. Telah diteliti bahwa fenomena rembesan air yang terjadi di dalam tanah menimbulkan gaya rembesan yang sangat mempengaruhi kestabilan lereng.

c. Pengaruh Rangkak

Di dekat permukaan tanah yang miring, tanah dipengaruhi siklus kembang-susut. Siklus ini dapat terjadi oleh akibat perubahan temperatur, perubahan dari musim kemarau ke musim hujan, dan di daerah dingin dapat diakibatkan oleh pengaruh pembekuan air.

Angka keamanan lereng dapat diperoleh dengan melakukan *Trial and Error* terhadap beberapa bidang longsor yang umumnya berupa busur lingkaran dan kemudian diambil nilai F minimum sebagai indikasi bidang longsor kritis. Analisis stabilitas lereng dapat dilihat pada Gambar 2.14 berikut.

### 2.10.1. Metode Irisan (*Method of Slice*)

Metode irisan digunakan apabila tanah tidak homogen dan aliran rembesan terjadi didalam tanah tidak menentu. Dengan metode irisan, tanah yang akan longsor dipecah menjadi beberapa irisan vertical, kemudian diseimbangkan tiap irisannya. Metode irisan dapat dilihat pada Gambar 2.14 berikut.

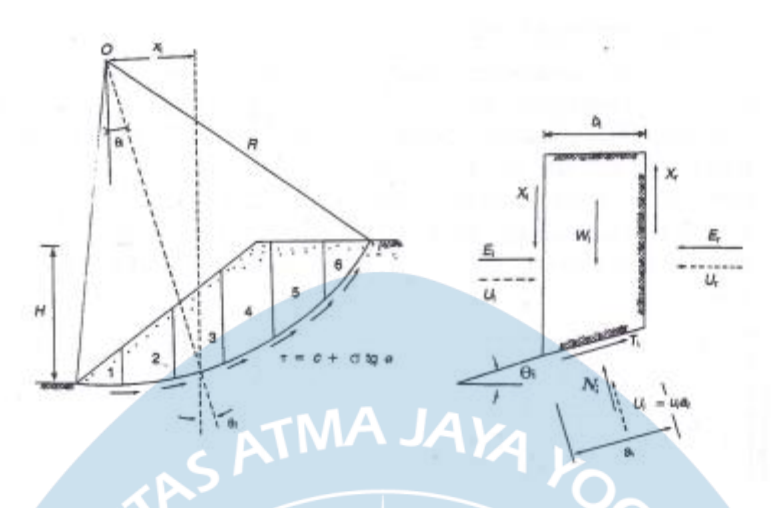

Gambar 2.14 Gaya-gaya yang bekerja pada irisan (*sumber: Hardiyatmo, 2010*)

# Dimana:

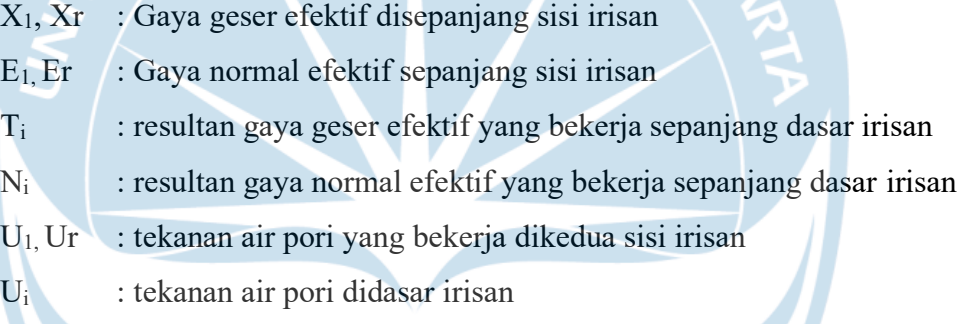

# 2.10.2. Metode Bishop

Metode Bishop disederhanakan (Bishop, 1955) menganggap bahwa gaya-gaya yang bekerja pada sisi-sisi irisan mempunyai resultan nol pada arah vertikal. Persamaan metode Bishop disederhanakan adalah sebagai berikut.

$$
F = \frac{\sum_{i=1}^{i=n} [c'bi + (Wi - uibi)]tg\varphi](\frac{1}{\cos\theta i(1 + \frac{tg\theta itg\varphi}{F})})}{\sum_{i=1}^{i=n} Wisin\theta i}
$$
(2.30)

Dimana:

- F : faktor aman
- c' : kohesi tanah efektif (kN/m2)
- φ : sudut gesek dalam tanah efektif (derajat)
- $b_i$  : lebar irisan ke-i (m)
- $W_i$  : berat irisan tanah ke-i (kN)
- $\theta_i$ : sudut yang didefinisikan dalam Gambar 2.4 (derajat)
- $u_i$  : tekanan air pori pada irisan ke-i (kN/m<sup>2</sup>)

### 2.10.3. Metode Janbu

Metode Janbu mengasumsikan bidang keruntuhan berbentuk busur dengan menggunakan gaya-gaya yang bekerja secara vertikal dan horisontal. Persamaan metode Janbu dapat dilihat sebagai berikut.

$$
FS = \frac{\sum (c.b + (w - ub) \tan \varphi \frac{\sec \alpha^2}{1 + \tan \alpha \tan \varphi / F}}{\sum W \tan \alpha}
$$
(2.31)

Dimana:

FS : faktor keamanan

c' : kohesi (jika Analisa dalam kondisi *undrained* diambil nilai Cu, jika dalam kondisi *drained* diambil nilai kohesi efektif)

bi : panjang horizontal bidang irisan ke-i

- Wi : gaya akibat beban tanah ke-i
- $\alpha$  : sudut antara titik Tengah bidang irisan dengan titik pusat busur bidang longsor

ɸ' : sudut geser tanah (jika dalam kondisi *undrained* nilai sudut geser 0)

u : tekanan air pori

Pada metode Janbu, nilai faktor keamanan yang didapat dari persamaan diatas harus dikalikan lagi dengan faktor koreksi

$$
F = f_0 \times FS \tag{2.32}
$$

Dengan:

$$
f_0 = 1 + b1\left[\frac{d}{L} - 1.4\left(\frac{d}{L}\right)^2\right]
$$
 (2.33)

Dimana:

- F : Faktor keamanan setelah dikoreksi
- FS : Faktor keamanan dari hasil kalkulasi awal
- F<sup>0</sup> : Faktor koreksi

### 2.11. Distribusi Curah Hujan

Data curah hujan yang diperlukan untuk perancangan jalan rel Rembang-Lasem adalah data curah hujan harian dalam 10 tahun periode 2010-2019 yang diambil dari titik pengamatan Stasiun Meteorologi Maritim Emas dan Jawa Tengah.

### 2.12. Analisa Frekuensi

Analisa frekuensi digunakan untuk menghitung debit banjir rencana, terdapat parameter penting dalam Analisa frekuensi meliputi rerata, deviasi standar, koefiensi varian, koefisien kemencengan, dan koefisien kurtosis. Menurut Triatmodjo (2008), tidak semua variat dari variabel hidrologi sama dengan nilai reratanya, tetapi ada yang lebih besar atau lebih kecil. Besarnya derajad sebaran variat di sekitar nilai reratanya disebut varian (variance) atau penyebaran dispersi (dispersion). Penyebaran data dapat diukur dengan deviasi standar (*standard deviation*) dan varian.

(2.34)

# 1. Nilai rerata

$$
Xrt = \frac{1}{n} \sum_{i=1}^{n} x i
$$

Dimana : Xrt : rerata

Xi : curah hujan harian n : jumlah data

### 2. Standar deviasi

 $Sd = \sqrt{\frac{\sum_{i=1}^{n}(Xi-Xrt)^2}{n-1}}$  $n-1$ (2.35) Dimana : Sd : Standar deviasi Xi : curah hujan harian Xrt : rerata curah hujan harian n : jumlah data

3. Koefisien varian

$$
Cv = \frac{Sd}{xrt} \tag{2.36}
$$

4. Koefisien kemencengan

$$
Cs = \frac{n \sum_{l=1}^{n} (Xi - Xrt)^3}{(n-1)(n-2)Sd^3}
$$
 (2.37)

5. Koefisien kurtosis

$$
Ck = \frac{\frac{1}{n}\sum_{l=1}^{n}(Xi-Xrt)4}{Sd4}
$$

(2.38)

# 2.13. Distribusi Probabilitas

Masing-masing sebaran memiliki sifat-sifat khas sehingga setiap data hidrologi harus diuji kesesuaiannya dengan sifat statistik masingmasing sebaran tersebut. Cara yang digunakan dalam penentuan jenis sebaran untuk analisis frekuensi dalam penelitian ini adalah dengan menentukan parameter yang sesuai dengan syarat yang telah ditentukan dari distribusi normal, log normal, gumbel, dan log pearson III. Syarat penentuan distribusi dapat dilihat pada Tabel 2.14 dibawah ini:

| Distribusi                    | Syarat                             |  |  |  |
|-------------------------------|------------------------------------|--|--|--|
| Normal                        | $Cs \approx 0$                     |  |  |  |
|                               | $Ck \approx 3$                     |  |  |  |
| Log Normal                    | $Cs \approx 3$<br>$Cs \approx 3CV$ |  |  |  |
| Gumbel                        | $Cs = 1,1396$<br>$Ck = 5,4002$     |  |  |  |
| Log Pearson III               | $Cs \neq 0$                        |  |  |  |
| (sumber: SNI 2415 Tahun 2016) |                                    |  |  |  |

Tabel 2.14 Syarat Penentuan Distribusi

2.14. Distribusi Log Pearson III

Perhitungan hujan kala ulang metode distribusi log pearson III menggunakan nilai logaritma dan dipengaruhi oleh nilai k yang dapat dilihat pada Tabel 2.15 dibawah.

|                        | Probabilitas Terjadi (<br>$\frac{0}{0}$ |         |         |         |      |      |           |       |                |        |        |        |         |
|------------------------|-----------------------------------------|---------|---------|---------|------|------|-----------|-------|----------------|--------|--------|--------|---------|
|                        | 99.00                                   | 95.00   | 90.00   | 80      | 50   | 20   | <b>10</b> | 4     | $\overline{2}$ |        | 0.5    | 0.2    | 0.1     |
| $\mathbf{C}\mathbf{s}$ | Kala ulang                              |         |         |         |      |      |           |       |                |        |        |        |         |
|                        | 1.01                                    | 1.05    | 1.11    | 1.25    | 2.00 | 5.00 | 10.00     | 25.00 | 50.00          | 100.00 | 200.00 | 500.00 | 1000.00 |
| $-3.0$                 | $-4.05$                                 | $-2.00$ | $-1.18$ | $-0.42$ | 0.40 | 0.64 | 0.66      | 0.67  | 0.67           | 0.67   | 0.67   | 0.67   | 0.67    |
| $-2.9$                 | $-4.01$                                 | $-2.01$ | $-1.20$ | $-0.44$ | 0.39 | 0.65 | 0.68      | 0.69  | 0.69           | 0.69   | 0.69   | 0.69   | 0.69    |
| $-2.8$                 | $-3.97$                                 | $-2.01$ | $-1.21$ | $-0.46$ | 0.38 | 0.67 | 0.70      | 0.71  | 0.71           | 0.71   | 0.71   | 0.71   | 0.72    |
| $-2.7$                 | $-3.93$                                 | $-2.01$ | $-1.22$ | $-0.48$ | 0.38 | 0.68 | 0.72      | 0.74  | 0.74           | 0.74   | 0.74   | 0.74   | 0.74    |
| $-2.6$                 | $-3.89$                                 | $-2.01$ | $-1.24$ | $-0.50$ | 0.37 | 0.70 | 0.75      | 0.76  | 0.77           | 0.77   | 0.77   | 0.77   | 0.77    |
| $-2.5$                 | $-3.85$                                 | $-2.01$ | $-1.25$ | $-0.52$ | 0.36 | 0.71 | 0.77      | 0.79  | 0.80           | 0.80   | 0.80   | 0.80   | 0.80    |
| $-2.4$                 | $-3.80$                                 | $-2.01$ | $-1.26$ | $-0.54$ | 0.35 | 0.73 | 0.80      | 0.82  | 0.83           | 0.83   | 0.83   | 0.83   | 0.84    |
| $-2.3$                 | $-3.75$                                 | $-2.01$ | $-1.27$ | $-0.56$ | 0.34 | 0.74 | 0.82      | 0.86  | 0.86           | 0.87   | 0.87   | 0.87   | 0.87    |
| $-2.2$                 | $-3.71$                                 | $-2.01$ | $-1.28$ | $-0.57$ | 0.33 | 0.75 | 0.84      | 0.89  | 0.90           | 0.91   | 0.91   | 0.91   | 0.91    |
| $-2.1$                 | $-3.66$                                 | $-2.00$ | $-1.29$ | $-0.59$ | 0.32 | 0.77 | 0.87      | 0.92  | 0.94           | 0.95   | 0.95   | 0.95   | 0.95    |
| $-2.0$                 | $-3.61$                                 | $-2.00$ | $-1.30$ | $-0.61$ | 0.31 | 0.78 | 0.90      | 0.96  | 0.98           | 0.99   | 1.00   | 1.00   | 1.00    |
| $-1.9$                 | $-3.55$                                 | $-1.99$ | $-1.31$ | $-0.62$ | 0.29 | 0.79 | 0.92      | 1.00  | 1.02           | 1.04   | 1.04   | 1.05   | 1.06    |

Tabel 2.15 Nilai K untuk Distribusi Log Pearson III

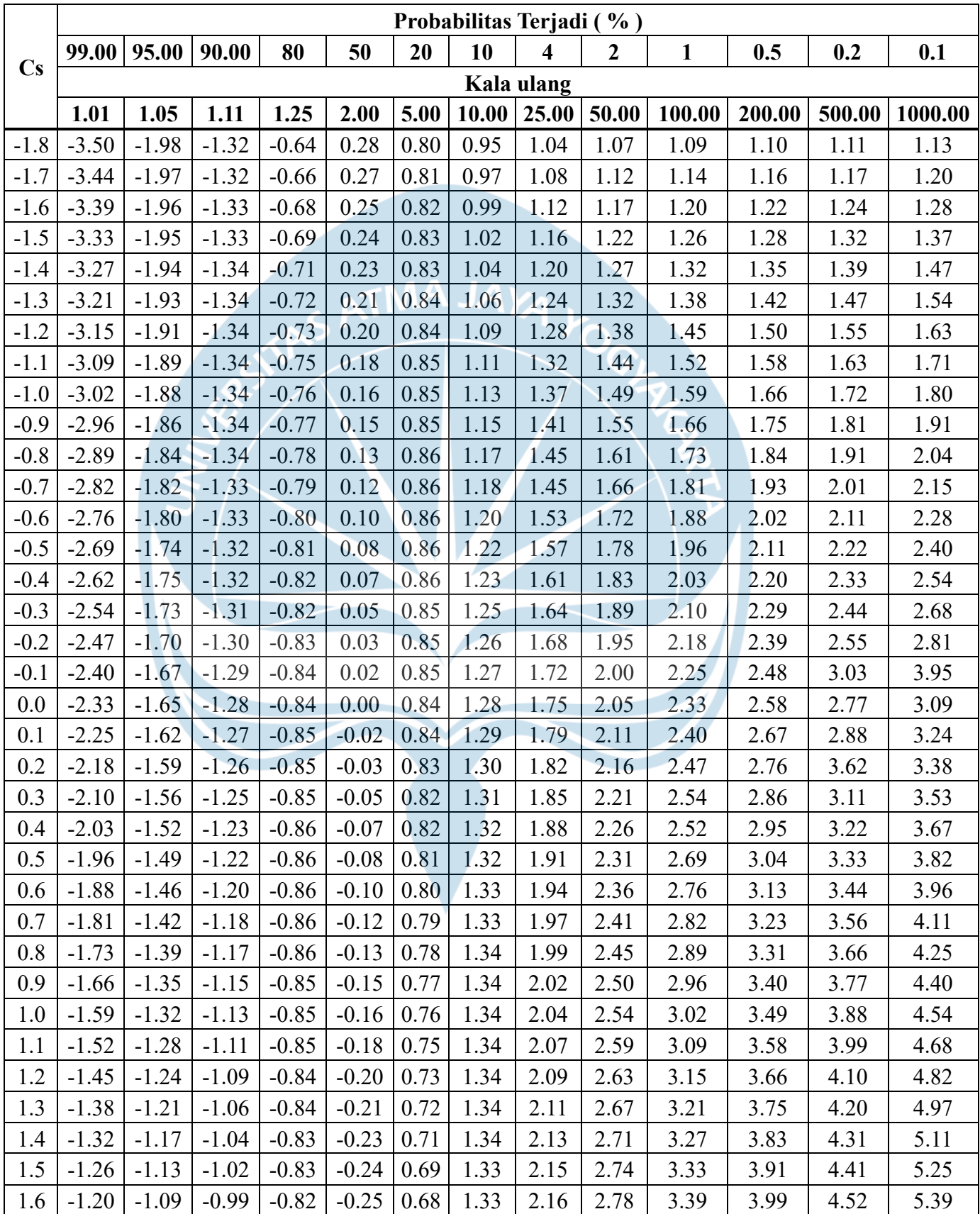

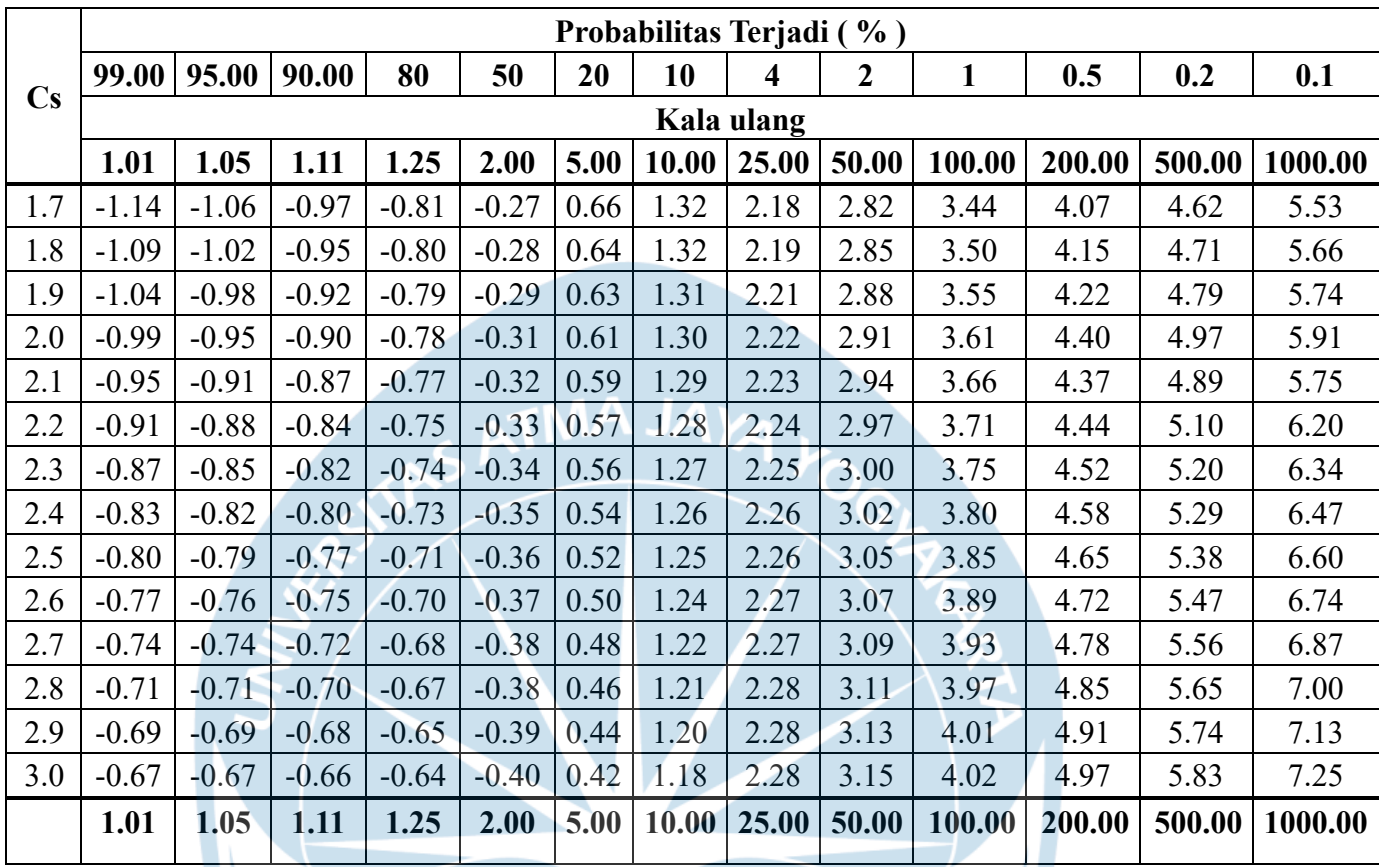

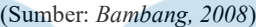

Prosedur perhitungan hujan kala ulang dengan menggunakan metode distribusi Log Pearson III adalah sebagai berikut.

- 1. Memilih puncak-puncak banjir setiap tahun selama 10 tahun atau lebih.
- 2. Mengubah nilai puncak-puncak banjir menjadi nilai logaritma.

3. Menghitung parameter statistik, yaitu standar deviasi (Sd) dan koefisien kemencengan (Cs) yang ditunjukkan pada persamaan berikut. Standar Deviasi

$$
Sd = \sqrt{\frac{\sum_{i=1}^{n} (\log X i - \log X r t)^2}{n - 1}}
$$
\n(2.39)

Koefisien kemencengan/*Skewness*

$$
Cs = \frac{n \sum_{l=1}^{n} (\log Xi - \log Xrt)^3}{(n-1)(n-2)Sd^3}
$$
\n(2.40)

4. Menentukan nilai K (berdasarkan Tabel 2.15)

5. Menghitung hujan periode ulang dengan Metode Distribusi Log Pearson III dengan rumus:

$$
Xt = 10^{\log x + KS} \tag{2.41}
$$

### 2.15. Uji Kecocokan Distribusi

Uji kecocokan distribusi dilakukan untuk menguji kecocokan dari distribusi frekuensi sampel data terhadap fungsi distribusi peluang yang diperkirakan dapat menggambarkan distribusi frekuensi tersebut. Metode yang dipakai dalam uji kecocokan distribusi adalah metode Chi-Kuadrat dan Smirnov-Kolmogorov.

2.15.1. Uji Chi-Kuadrat

Uji Chi-Kuadrat dimaksudkan untuk menentukan apakah persamaan distribusi yang akan dipilih dapat mewakili distribusi statistik sampel data yang dianalisis. Rumus yang digunakan adalah sebagai berikut:

(2.42)

$$
Xh^2 = \sum_{i=1}^{G} \frac{(0i-Ei)^2}{Ei}
$$

Dimana:

Xh2 = parameter chi-kuadrat terhitung

Oi = jumlah nilai pengamatan pada sub kelompok ke-i

Ei = jumlah nilai teoritis pada sub kelompok ke-i

Untuk suatu nilai nyata tertentu (*level of significant*) yang sering diambil adalah 5%.Analisis dapat diterima jika nilai chi kuadrat terhitung < chi kuadrat kritis. Nilai chi kuadrat kritis dapat dilihat pada tabel 2.16 berikut.

| Dk             | Derajat Kepercayaan |          |          |         |       |       |        |        |  |  |
|----------------|---------------------|----------|----------|---------|-------|-------|--------|--------|--|--|
|                | 0,995               | 0,99     | 0,975    | 0.95    | 0.05  | 0,025 | 0,01   | 0,005  |  |  |
|                | 0.0000393           | 0.000157 | 0.000982 | 0.00393 | 3.841 | 5.024 | 6.635  | 7.879  |  |  |
| $\overline{2}$ | 0.100               | 0.0201   | 0.0506   | 0.103   | 5.991 | 7.378 | 9.210  | 10.597 |  |  |
| 3              | 0.0717              | 0.115    | 0.216    | 0.352   | 7.815 | 9.348 | 11.345 | 12.838 |  |  |

Tabel 2.16 Nilai kritis Chi Kuadrat

| Dk                       | Derajat Kepercayaan |        |        |        |        |        |        |        |
|--------------------------|---------------------|--------|--------|--------|--------|--------|--------|--------|
|                          | 0,995               | 0,99   | 0,975  | 0,95   | 0,05   | 0,025  | 0,01   | 0,005  |
| $\overline{\mathcal{A}}$ | 0.207               | 0.297  | 0.484  | 0.711  | 9.488  | 11.143 | 13.277 | 14.860 |
| 5                        | 0.412               | 0.554  | 0.831  | 1.145  | 11.070 | 12.832 | 15.086 | 16.750 |
| 6                        | 0.676               | 0.872  | 1.237  | 1.635  | 12.592 | 14.449 | 16.812 | 18.548 |
| 8                        | 0.989               | 1.239  | 1.69   | 2.167  | 14.067 | 16.013 | 18.475 | 20.278 |
| 9                        | 1.344               | 1.646  | 2.18   | 2.733  | 15.507 | 17.535 | 20.09  | 21.955 |
| 10                       | 1.735               | 2.088  | 2.7    | 3.325  | 16.919 | 19.023 | 21.666 | 23.589 |
| 11                       | 2.156               | 2.558  | 3.247  | 3.940  | 18.307 | 20.483 | 23.209 | 25.188 |
| 12                       | 2.603               | 3.053  | 3.816  | 4.575  | 19.675 | 214.92 | 24.725 | 26.757 |
| 13                       | 3.074               | 3.571  | 4.404  | 5.226  | 21.026 | 23.337 | 26.217 | 28.300 |
| 14                       | 3.565               | 4.107  | 5.009  | 5.892  | 22.362 | 24.736 | 27.688 | 29.819 |
| 15                       | 4.075               | 4.660  | 5.629  | 6.571  | 23.685 | 26.119 | 29.141 | 31.319 |
| 16                       | 5.142               | 5.812  | 6.908  | 7.962  | 26.296 | 28.845 | 32.000 | 34.267 |
| 17                       | 5.697               | 6.408  | 7.564  | 8.672  | 27.587 | 30.191 | 33.409 | 35.718 |
| 18                       | 6.265               | 7.015  | 8.231  | 9.390  | 28.869 | 31.526 | 34.805 | 37.156 |
| 19                       | 6.844               | 7.633  | 8.907  | 10.117 | 30.144 | 32.852 | 36.191 | 38.582 |
| 20                       | 7.434               | 8.260  | 9.591  | 10.851 | 31.410 | 34.17  | 37.566 | 39.997 |
| 21                       | 8.034               | 8.897  | 10.283 | 11.591 | 32.671 | 35.479 | 38.932 | 41.401 |
| 22                       | 8.643               | 9.542  | 10.982 | 12.338 | 33.924 | 36.781 | 40.289 | 42.796 |
| 23                       | 9.260               | 10.196 | 11.689 | 13.091 | 36.172 | 38.076 | 41.638 | 44.181 |
| 24                       | 9.886               | 10.856 | 12.401 | 13.848 | 36.415 | 39.364 | 42.980 | 45.558 |
| 25                       | 10.52               | 11.524 | 13.120 | 14.611 | 37.652 | 40.646 | 44.314 | 46.928 |
| 26                       | 11.16               | 12.198 | 13.844 | 15.379 | 38.885 | 41.923 | 45.642 | 48.290 |
| 27                       | 11.808              | 12.879 | 14.573 | 16.151 | 40.113 | 43.194 | 46.963 | 49.645 |
| 28                       | 12.461              | 13.565 | 15.308 | 16.928 | 41.337 | 44.461 | 48.278 | 50.993 |
| 29                       | 13.121              | 14.256 | 16.047 | 17.708 | 42.557 | 45.722 | 49.588 | 52.336 |
| 30                       | 13.787              | 14.953 | 16.791 | 18.493 | 43.773 | 46.979 | 50.892 | 53.672 |

(*Sumber: Soemarto, 1999*)

### 2.15.2. Uji Smirnov-Kolmogorov

Uji kecocokan Smirnov-Kolmogorov sering disebut juga uji kecocokan non parametrik, karena pengujiannya tidak menggunakan fungsi disribusi tertentu.

Prosedur pelaksanaannya adalah sebagai berikut :

1. Urutkan data (dari besar ke kecil atau sebaliknya) dan tentukan besarnya peluang dari masing-masing data tersebut.

**JAYA** 

- $X_1 = p(x_1);$
- $X_2 = p(x_2);$

 $X_3 = p(x_3)$ , dan seterusnya.

2. Urutkan nilai masing-masing peluang teoritis dari hasil penggambaran data (persamaan distribusinya).

$$
X_1=p^*(x_1);
$$

$$
X_2 = p'(x_2);
$$

 $X_3 = p'(x_3)$  dan seterusnya.

3. Dari kedua nilai peluang tersebut, tentukan selisih tersebarnya antar peluang pengamatan dengan peluang teoritis.

 $D = maksimum (P(X_n) - P'(X_n))$  (2.43)

4. Berdasarkan Tabel 2.17 terkait nilai kritis (smirnov-kolmogorov test) digunakan untuk menentukan harga D<sub>o</sub>.

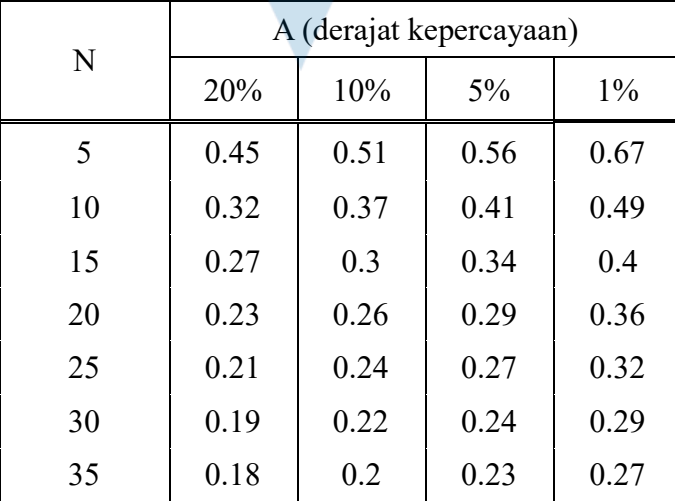

#### Tabel 2.17 Nilai kritis D<sub>o</sub>

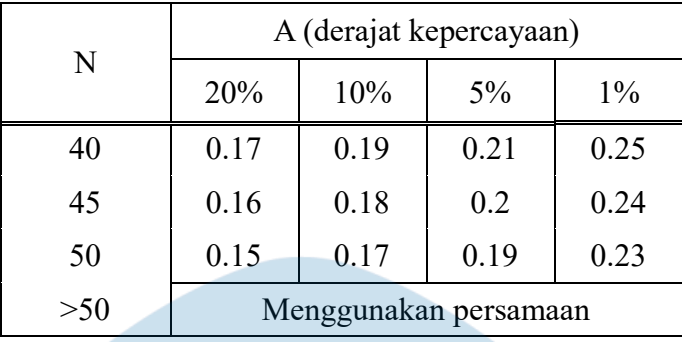

(*Sumber: Soewarno, 1995*)

# 2.16. Koefisien Limpasan

Koefisien limpasan diperkirakan berdasarkan tata guna lahan dapat dilihat pada Tabel 2.18 berikut.

| Jenis daerah          | Koefisien<br>aliran | Kondisi Permukaan       | Koefisien<br>Aliran |
|-----------------------|---------------------|-------------------------|---------------------|
| Daerah Perdagangan    |                     | Jalan Aspal             |                     |
| Kota                  | $0,70 - 0,95$       | Aspal dan beton         | $0,75 - 0,95$       |
| Sekitar kota          | $0,50 - 0,70$       | Batu bata dan batako    | $0,70 - 0,85$       |
| Daerah Pemukiman      |                     | Atap Rumah              | $0,70 - 0,95$       |
| Satu rumah            | $0,30-0,50$         | Halaman berumput, tanah |                     |
| Banyak Rumah,         | $0,40-0,60$         | pasir                   |                     |
| terpisah              | $0,60 - 0,75$       | Datar, 2%               | $0,05-0,10$         |
| Banyak Rumah, rapat   | $0,25 - 0,40$       | Rata-rata, 2-7%         | $0,10-0,15$         |
| Permukiman,           | $0,50 - 0,70$       | Curam, 7% atau lebih    | $0,15-0,20$         |
| pinggiran Kota        |                     |                         |                     |
| Apartemen             |                     |                         |                     |
| Daerah Industri       |                     | Halaman berumput, tanah |                     |
| Ringan                | $0,50 - 0,80$       | pasir padat             |                     |
| Padat                 | $0,60 - 0,90$       | Datar, 2%               | $0,13-0,17$         |
| kuburan,<br>Lapangan, | $0,10 - 0,25$       | Rata-rata, 2-7%         | $0,18-0,22$         |
| dan sejenisnya        |                     | Curam, 7% atau lebih    | $0,25-0,35$         |

Tabel 2.18 Nilai Koefisien Limpasan

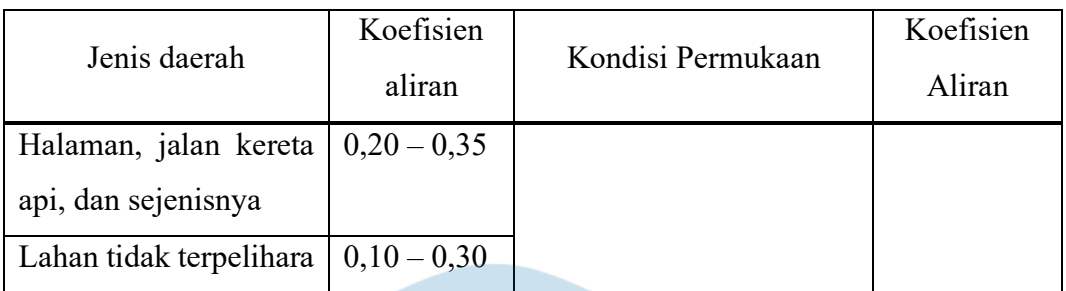

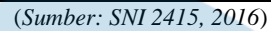

Untuk daerah yang memiliki tata guna lahan berbeda-beda dapat digunakan persamaan (C) gabungan yang dapat dilihat sebagai berikut.

$$
C = \frac{C_1 A_1 + C_2 A_2 + C_n A_n}{A_1 + A_2 + A_n}
$$
 (2.44)

Dimana:

 $C = K$ oefisien limpasan gabungan

 $C_1, C_2, C_n$  = Koefisien limpasan sesuai kondisi permukaan yang ada

 $A_1$ ,  $A_2$ ,  $A_n$  = Luas daerah yang diperhitungkan sesuai kondisi permukaan

# 2.17. Intensitas Hujan

Perhitungan intensitas hujan digunakan untuk mencari debit banjir rencana. Dalam perhitungan ini digunakan persamaan sebagai berikut.

$$
I = \frac{R24}{24} \left(\frac{24}{t}\right)^2 / 3
$$

(2.45)

Dimana:

 $I = Intensitas hujan (mm/jam)$ 

t = Lamanya waktu hujan (jam)

 $R_{24}$  = Curah hujan maksimum dalam 24 jam (mm)

# 2.18. Debit Banjir Rencana

Perhitungan debit banjir rencana digunakan untuk mencari dimensi saluran menggunakan metode rasional dengan persamaan sebagai berikut.

$$
Q = 0.278 \times C \times I \times A \tag{2.46}
$$

Dimana:

 $Q =$  Debit banjir rencana (m<sup>3</sup>/detik)

 $I = Intensitas hujan (mm/jam)$ 

 $A =$ Luas daerah aliran (km<sup>3</sup>)

2.19. Dimensi Saluran Terbuka

Dalam dimensi saluran terbuka didasari oleh Pd. T-02-2006-B Perencanaan Sistem Drainase Jalan sehingga digunakan persamaan perhitungan komponen penampang saluran segi empat sebagai berikut.

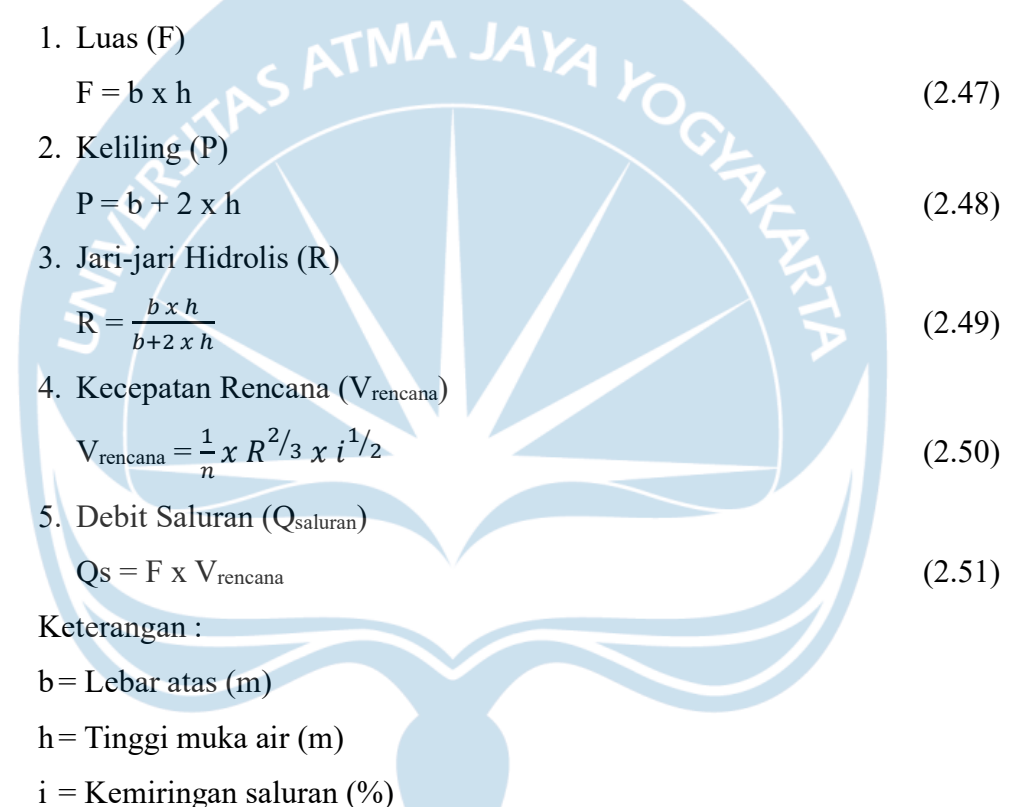

n= Angka kekasaran, digunakan nilai 0,016 yang merupakan saluran beton buatan dengan kualitas yang baik.

### 2.20. Drainase Saluran Bawah Tanah

Saluran bawah tanah memiliki fungsi untuk menjaga air pada tanah agar tidak naik ke permukaan. Perhitungan dimensi saluran bawah tanah menggunakan persamaan Hooghoudt dengan cara *trial and error*. Adapun persamaan Hooghoudt adalag sebagai berikut.

$$
S^2 = \frac{4k_a h^2}{q} + \frac{8k_b d_e h}{q}
$$
 (2.52)

$$
d_e = \frac{\pi s}{\sin(\frac{s}{\pi r_0})}
$$
(2.53)

Dimana:

S= Jarak antar pipa (m)

q = Laju infiltrasi (m/hari)

 $k_a$  = Konduktifitas hidrolik tanah atas (m/hari)

 $k_b$  = Konduktifitas hidrolik tanah bawah (m/hari)

h= Tinggi air tanah dari pipa (m)

d<sup>e</sup> = Kedalaman ekivalen (m)

 $r_0$  = Jari-jari pipa (m)

Adapun parameter saluran bawah tanah dapat dilihat pada Gambar 2.15 sebagai berikut.

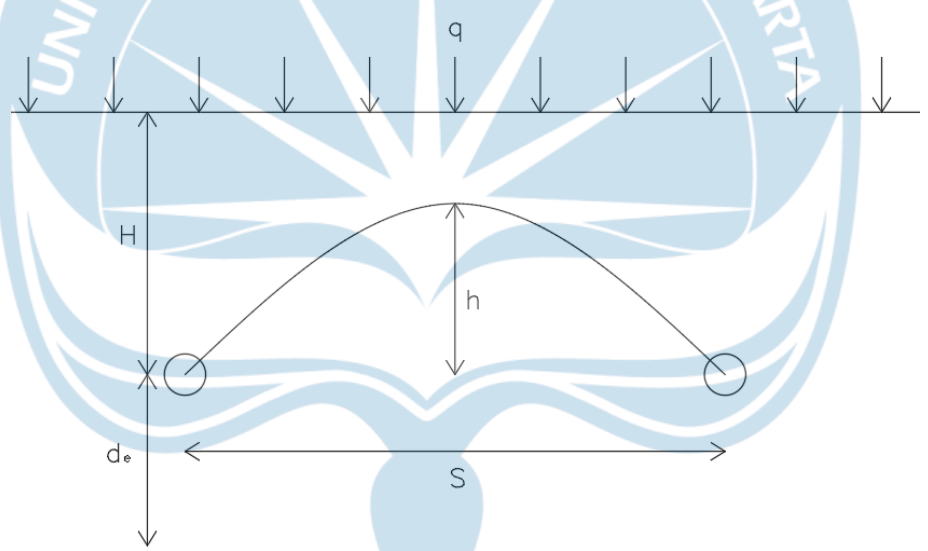

Gambar 2.15 Saluran Drainase Bawah Tanah

2.20.1. Konduktivitas Hidrolik

Konduktivitas hidrolik merupakan besaran kemampuan media berpori dalam mengalirkan air yang melewatinya persatuan waktu. Adapun konduktivitas hidrolik berdasarkan jenus tanahnya dapat dilihat pada Tabel berikut.

Tabel 2.19 Konduktivitas Hidrolik Berdasarkan Jenis Tanah

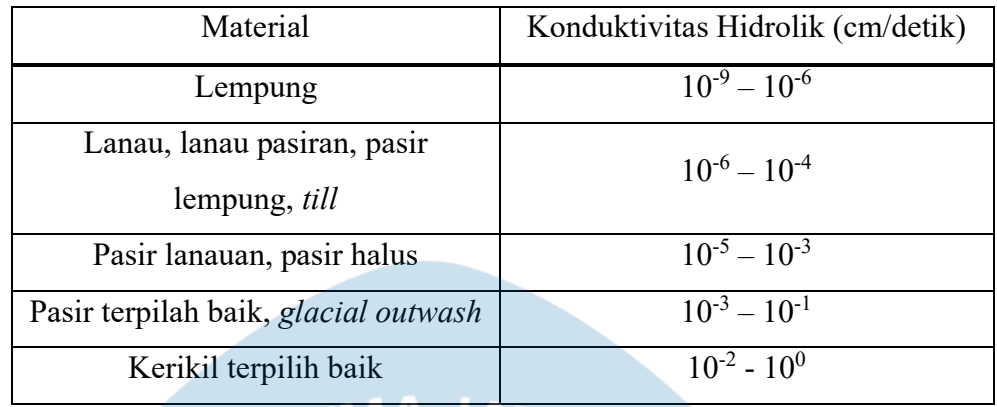

(*Sumber: Fetter, 2001*)

# 2.20.2. Laju Infiltrasi

Laju infiltrasi merupakan banyaknya air yang masuk ke dalam tanah persatuan waktu. Menurut Bachtiar, Harisuseno, & Fidari (2022) dalam jurnal berjudul Prediksi Laju Infiltrasi Berdasarkan Sifat Porositas Tanah, Distribusi Butiran Pasir, dan Lanau diperoleh persamaan untuk mencari laju infiltrasi tanah dengan persamaan sebagai berikut.

$$
Y = -13,734 + 1,884X_1 + 0,586X_2 + 1,776X_3 \tag{2.53}
$$

Dimana:

Y = Laju Infiltrasi (mm/menit)

 $X_1$  = Distribusu butiran pasir (%)

 $X_2$  = Distribusu butiran lanau (%)

 $X_3$  = Porositas (%)